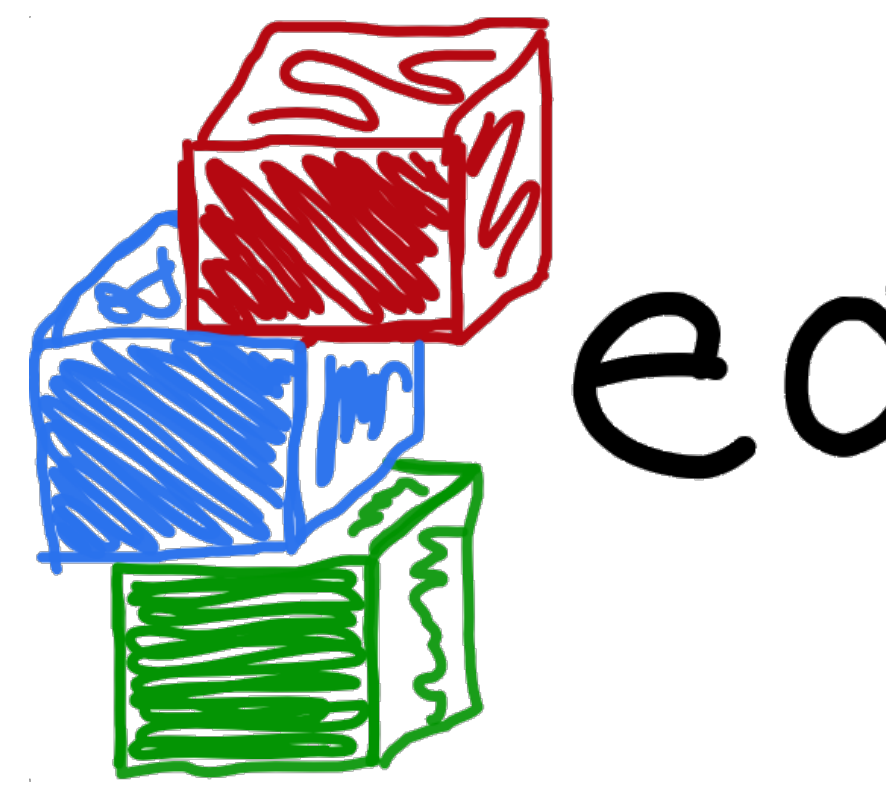

# Peasybuild **Into a new decade**

### Kenneth Hoste (HPC-UGent - VSC) *[kenneth.hoste@ugent.be](mailto:kenneth.hoste@ugent.be)*

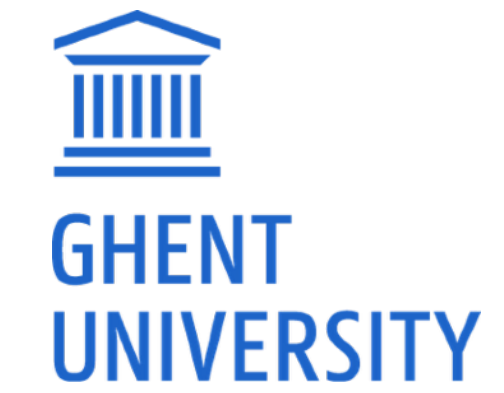

**2022-11-14**

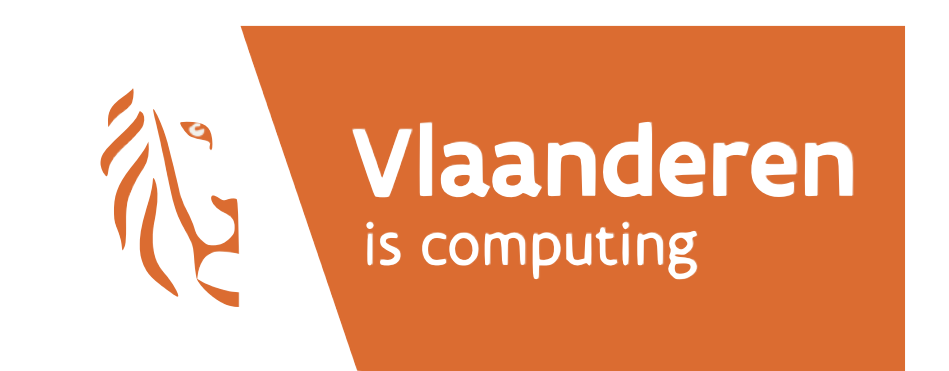

*<https://easybuild.io>*

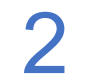

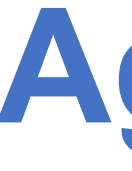

### • **Looking back at the previous decade**

### • Whirlwind tour of major EasyBuild features that were developed

- A brief history of EasyBuild
- 
- The EasyBuild community
- Lessons learned
- **Looking forward**
	- Current ongoing efforts
	- What's coming (soon)
	- Exciting opportunities ahead
- **A nice surprise at the end…**

# **Agenda**

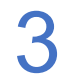

EasyBuild has gone through 6 "eras" so far:

- *summer 2009 Apr'12*: **in-house development** at HPC-UGent
- *Apr'12 Nov'12 (v0.x)*: **public release**, mailing list/Twitter/IRC, logo, first users & feedback
- *Nov'12- Feb'15 (v1.x)*: frequent stable releases, rise of the **EasyBuild community**
- *Mar'15 Oct'16 (v2.x)*: **maturing the project**, spike in # supported software packages
- *Oct'16 Sept'19 (v3.x)*: support for RPATH/hooks/containers, EasyBuild **maintainers** team
- *Sept'19 now (v4.x):* compatibility with **Python 3**, only Python stdlib + env. modules tool required

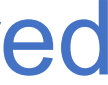

### **10+ years of EasyBuild**

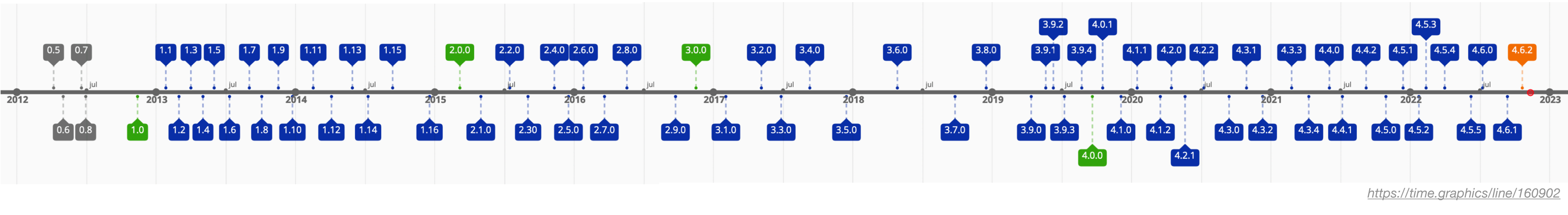

• **EasyBuild was created to scratch our own itch** at HPC-UGent in 2009 by Stijn De Weirdt

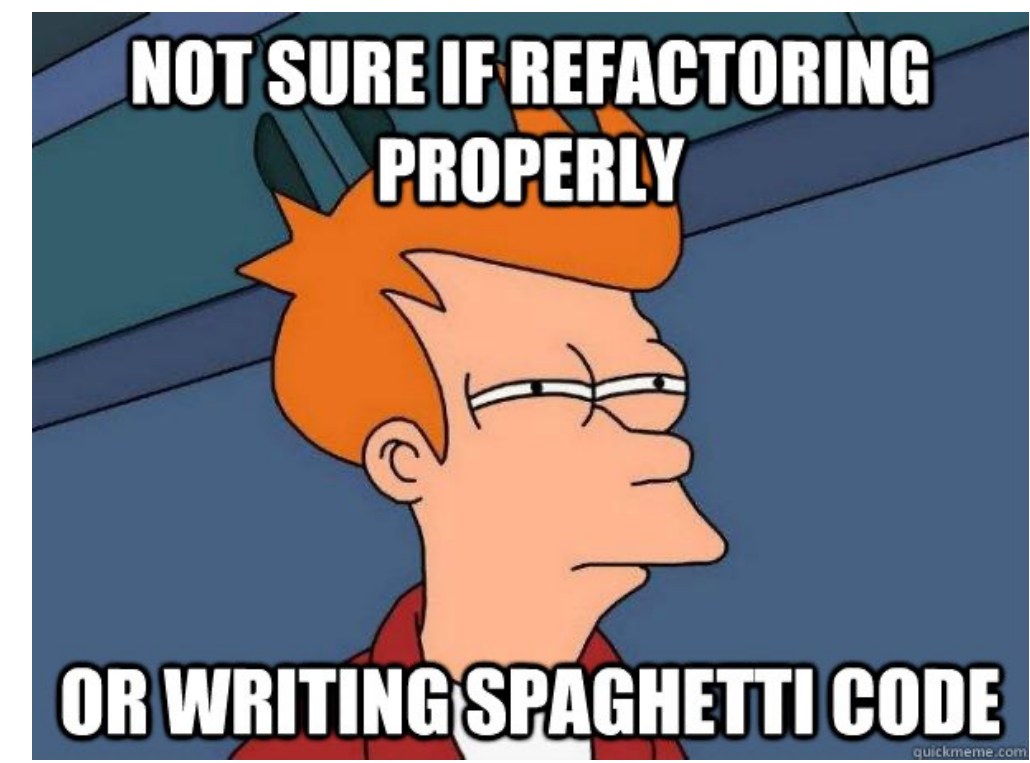

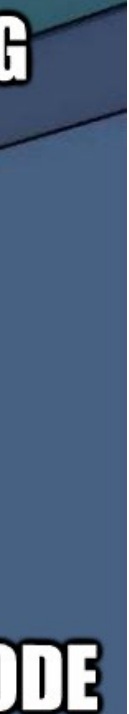

- Lots of software installation requests for first central HPC cluster at Ghent University
- Nobody seemed to have a good way to deal with this burden (other than manpower)
- We didn't really have experience with developing (open source) software...
- **Students interns were a** *big* **help** to make EasyBuild ready to release publicly: cleaning up, refactoring, redesigning the codebase (making Pylint score *\*positive\**), kickstarting a suite of (unit) tests, fixing bugs, developing features, …
- Initial development was for Scientific Linux 5, incl. Python 2.4, Environment Modules 3.2.7

# **The dawn of EasyBuild**

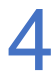

- We started to wonder if we should make release **EasyBuild as open source software**… easy and the company of the company of the company of the company of the company of the company of the company of the company of the company of the company of the company of the company of the company of the company of the
- 
- Of course, we needed a logo first…

• Inspired by some Belgian beer, we ended up picking our now notorious logo design:

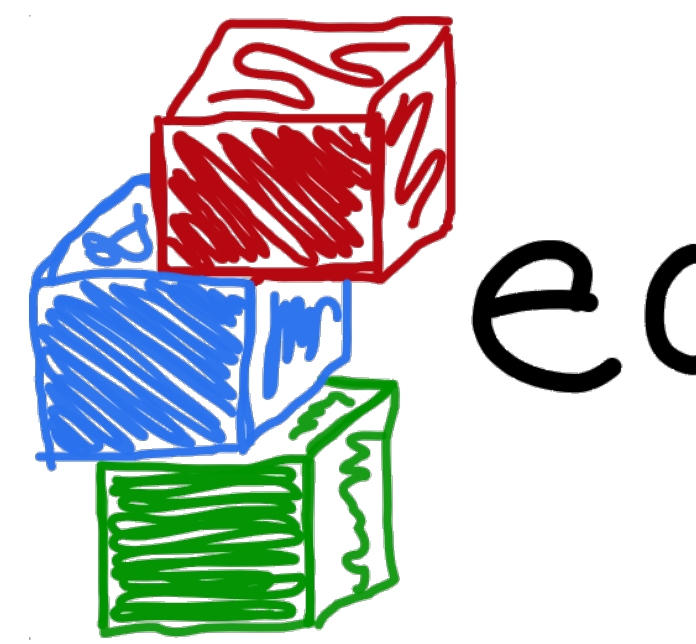

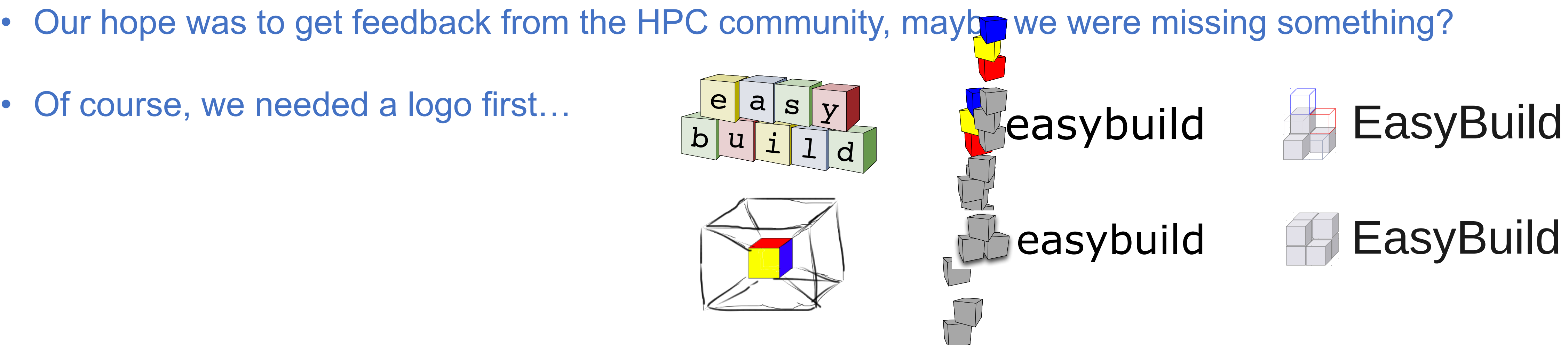

VII I

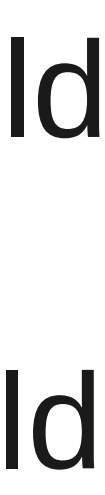

# **Should we make EasyBuild available publicly?**

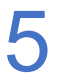

- No eb command yet (introduced in July 2012 by student intern)
- Crude documentation via GitHub wiki
- Only provided support for building HPL with goalf toolchain (GCC, OpenMPI, ATLAS, (Sca)LAPACK, FFTW)
- ~6 kLoC, 23 easyconfig files + 9 easyblocks included

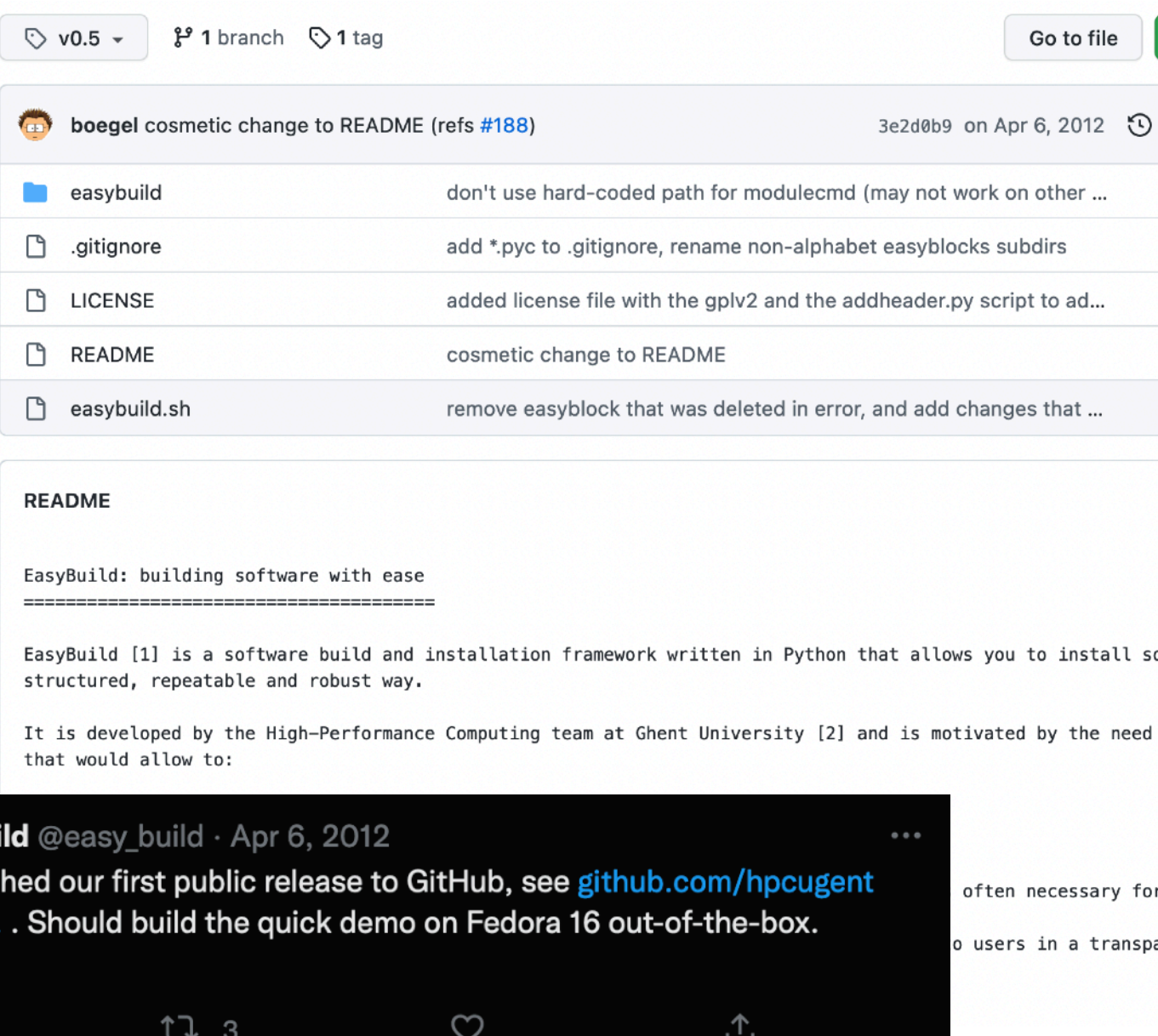

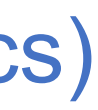

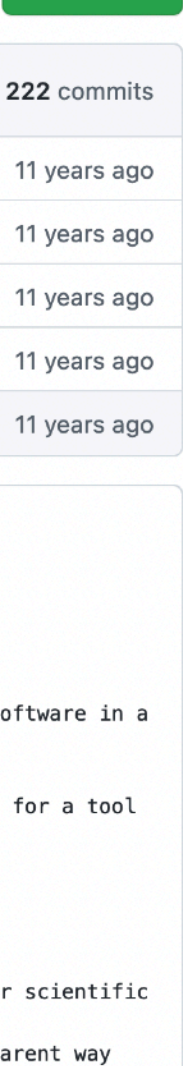

 $\leftrightarrow$  Code -

#### • **Initial EasyBuild "release"** [\(v0.5 version tag](https://github.com/easybuilders/easybuild-framework/tree/v0.5)) on 6 April 2012

# **Releasing EasyBuild into the wild**

- In 2012, we felt the codebase was decent enough to **make it publicly available (GPLv2)**
- easybuild **GitHub repository** was created on 8 March 2012
	- In-house development until then was done in a private SVN repository
	- Shortly after, we split things up into 4 separate repositories (framework, easyblocks, easyconfigs, docs)

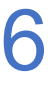

- First feedback via EasyBuild IRC channel (May 2012): "so you've badly reimagined prefix portage. Great!"
- EasyBuild mailing list was made public in May 2012
	- First subscriber outside of HPC-UGent team: Fotis Georgatos (with @cern.ch email)
	- Now exactly 300 subscribers (but mostly replaced by EasyBuild Slack with over 670 members)

ABAQUS ABINIT ABySS ADF ALLPATHS-LG ARPACK ATSAS AmberTools Armadillo AutoDock-Vina Autoconf Aztec BEAGLE BEAST BLACS BLAST BWA BamTools BiSearch 3igDFT Biopython Blat Blitz++ Boost Bowtie CAMFR CAPHE CCfits CD-HIT CFITSIO CLHEP CLooG-PPL CMake COMSOL CP2K CPLEX CPMD Cabal Charm++ ClustalW ClustalW2 Cufflinks DIANA DOLFIN Denoiser EMAN EPD ETSFIO F77SPLIT FASTX FFC FFTW FIAT FLAME FLUENT FastTree Ferret Flume GAMESS-US GATE GCC GDAL GDB GEANT4 GEOS GHC GLPK GMP GRASS GROMACS GSL Gambit Gaussian GenomeAnalysisTK GotoBLAS HBase HDF5 HOD HPCC Hadoop Harminv Hive Hoard IMOD IPM IPython ISIS Insight Instant IronPython JUnit JasPer Java JumboMem LAPACK LMF LS-DYNA Libint M4 MATLAB MEME METIS MPB MPFR MPITB MUMPS MVAPICH2 Maple Maven Meep Mono Mpc MrBayes MyMediaLite MySQL NAMD NCL NCO NWChem OPT++ ORCA Octave Open64 OpenCV  $\mathsf{OpenFOA}\check{\mathsf{M}}$  OpenMPI PCRE PEST PETSc PHENIX PHP PPL PROJ PVM ParMETIS Parallel-netCDF Path64 Perl PostgreSQL Primer3 PyNAST Pypar Python QIIME Qhull QuEST Quantum-ESPRESSO R RAPTOR RDP-Classifier ROOT ROSETTA Revo Rpy Ruby SAMtools SAS SCOTCH SCons SGA SHELXL SOAPdenovo SPARSKIT SPIDER SPRNG SWIG Sage ScaLAPACK ScientificPython SegtrimNEXT Silo SuiteSparse Szip Tcl TclTk Tk TopHat Treefinder Trinity UCLUST UFC UFL UNAFold VASP Viper WIEN2k WRF Wannier90 Xmipp Y12M YASM ant bcMPI boost-numeric-bindings bzip2 cURL cdbtools fastahack ffmpeg g2lib galib giflib gimkl gmgfl gnuplot gogfl gomkl google-sparsehash gtk-sharp gzip h5utils iSight icc ictce ifort imkl impi ipp itac jobs libctl libgtextutils libmatheval libpng libsmm libxc libxml2 libxslt likwid maui mhash microbiomeutil mpiBLAST mpiGraph netCDF orc picard ploticus pyTables pysam ovthon-meep grupdate readline schroedinger tbb unixODBC x264 vasm zlib

- EasyBuild allows to easily reproduce software builds/installations and install multiple versions.
- Feedback is very welcome, contributions even more:
	- · easybuild@lists.ugent.be
	- https://github.com/hpcugent/easybuild
- · Outlook
	- We are currently cleaning up easyblocks and releasing them on github regularly

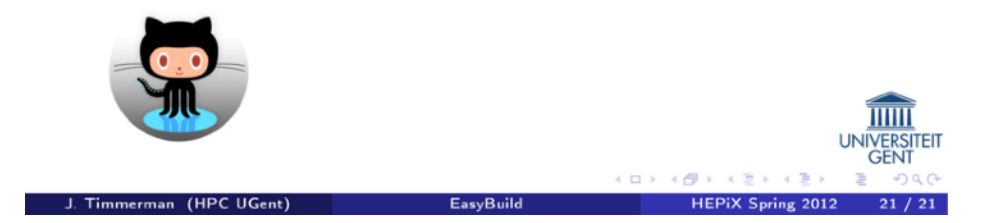

# **Promoting EasyBuild**

#### • First public talk (23 April 2012): *EasyBuild: building software with ease* by Jens Timmerman at [HEPIX Spring 2012 workshop](https://indico.cern.ch/event/160737/contributions/1407847/) (slides still available!) -ist of currently supported software packages ( $>$ 250)

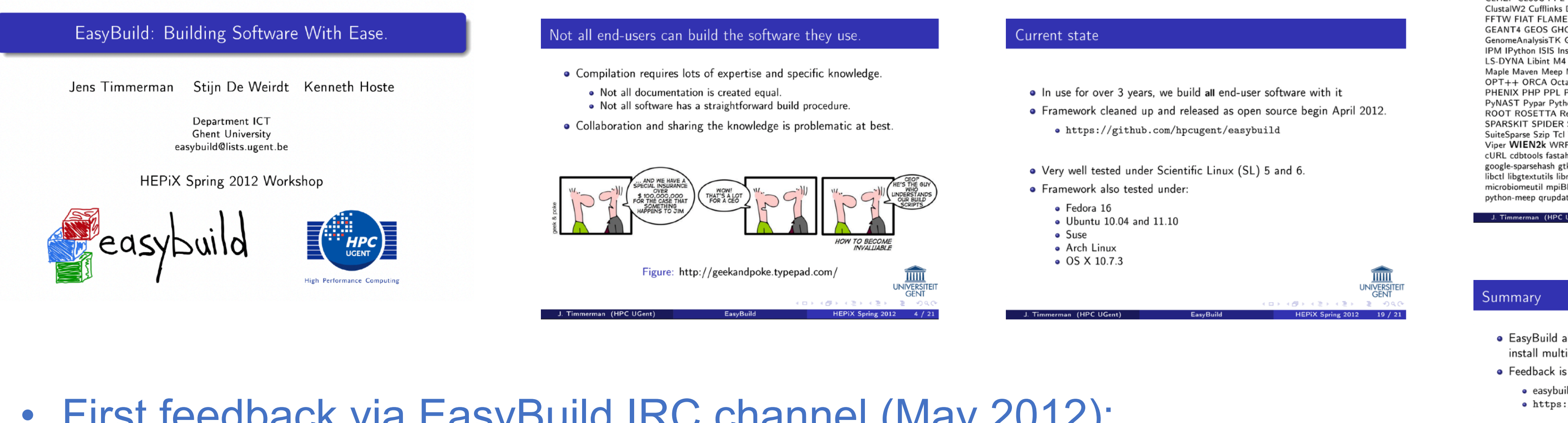

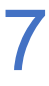

#### • **EasyBuild v1.0 was released on 13 Nov 2012** via GitHub + [PyPI](https://pypi.org/project/easybuild/1.0.0/)

- Literally hours before it was going to be presented at the PyHPC workshop at Supercomputing'12 (see [paper](https://www.dlr.de/sc/Portaldata/15/Resources/dokumente/pyhpc2012/submissions/pyhpc2012_submission_1.pdf) + [slides\)](https://www.dlr.de/sc/Portaldata/15/Resources/dokumente/pyhpc2012/slides/pyhpc2012-easybuild.pdf)
- Main point was to stabilising the API of the EasyBuild framework
- Support for 148 software packages (~21 kLoC, 76 easyblocks, 339 easyconfigs)
- Overall feedback was very positive, apparently we had hit a "hole in the market"
- This motivated us to continue with the public development of EasyBuild...

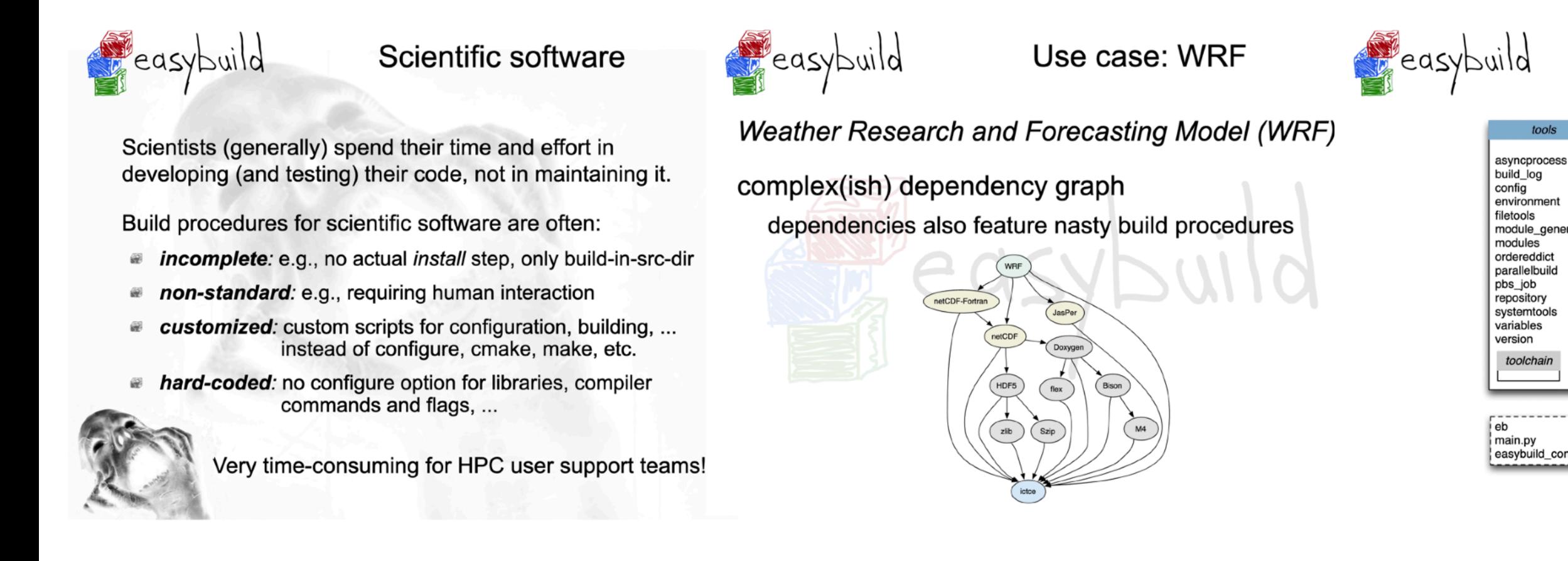

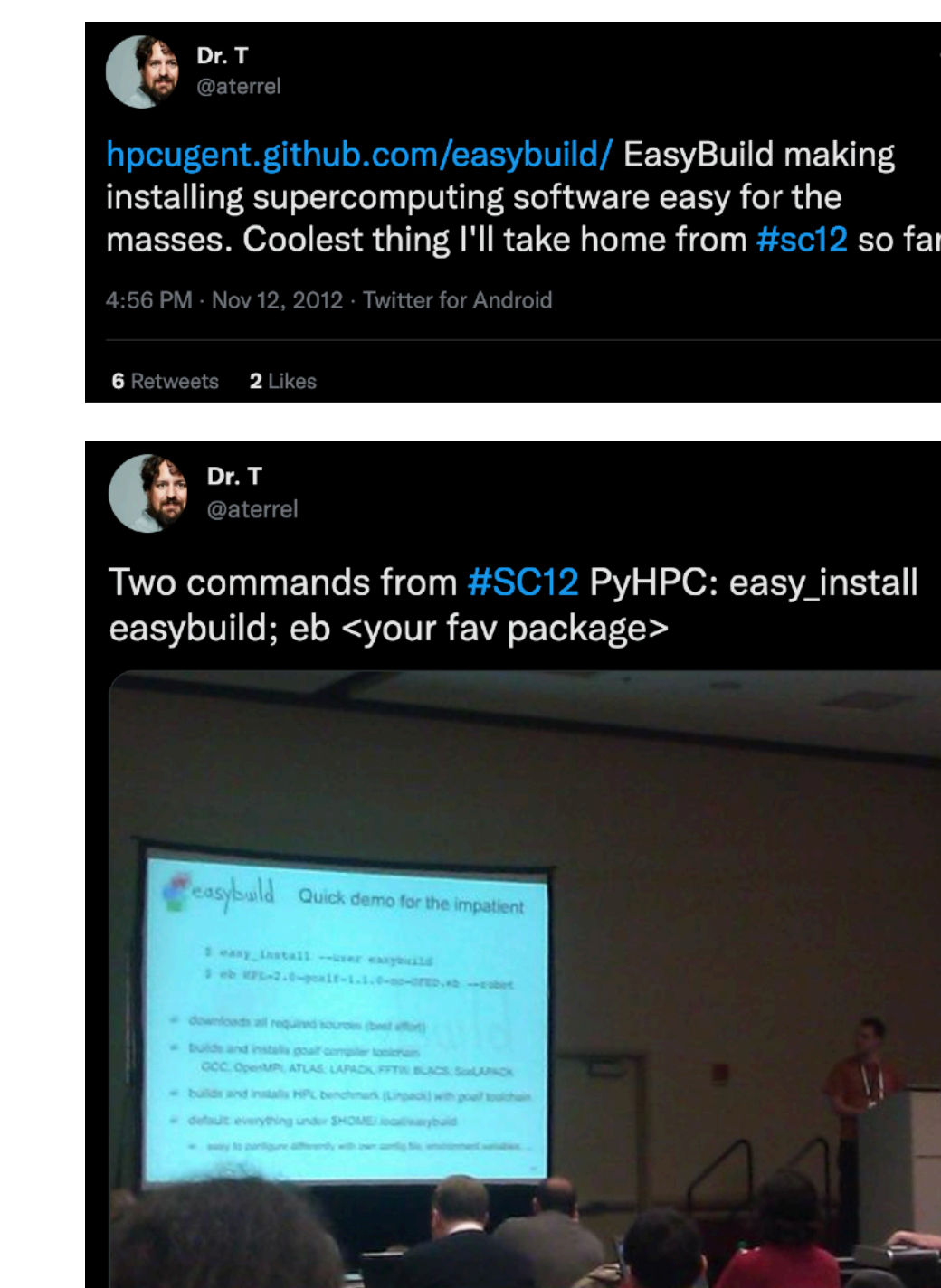

:13 PM · Nov 16, 2012 · Twitter for Androi

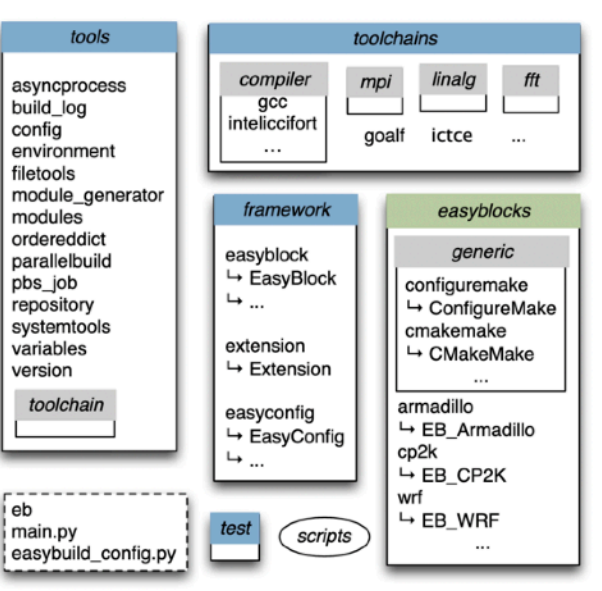

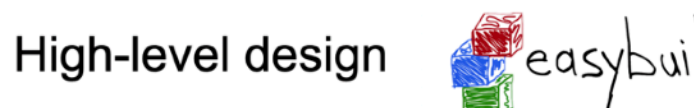

Building software with ease

EasyBuild is a software build and installation framework written in Python.

open-source (GPLv2), available via PyPi and GitHub

It provides:

- a robust framework for implementing build procedures
- lots of supporting functionality extracting, patching, executing shell commands, creating module files, ...
- modular support for compilers, libraries (MPI, BLAS/LAPACK, ...)
- modular support for custom software build procedures

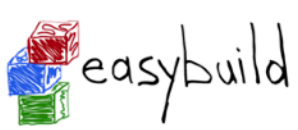

#### **Current status**

- developed in-house for over 3.5 years
- available on GitHub (GPLv2) since April 2012
- v1.0.0 (stable API) just released (Nov. 13th 2012)
- support for GCC and Intel compilers, ATLAS, Intel MKL,
- e custom easyblocks available for 77 software packages more being ported from our legacy version in coming weeks/months
- 338 example easyconfigs for 148 different software packages
- used in Scientific Linux (SL) 5/6 day-to-day
- Univ. of Luxembourg uses it on Debian, with great success

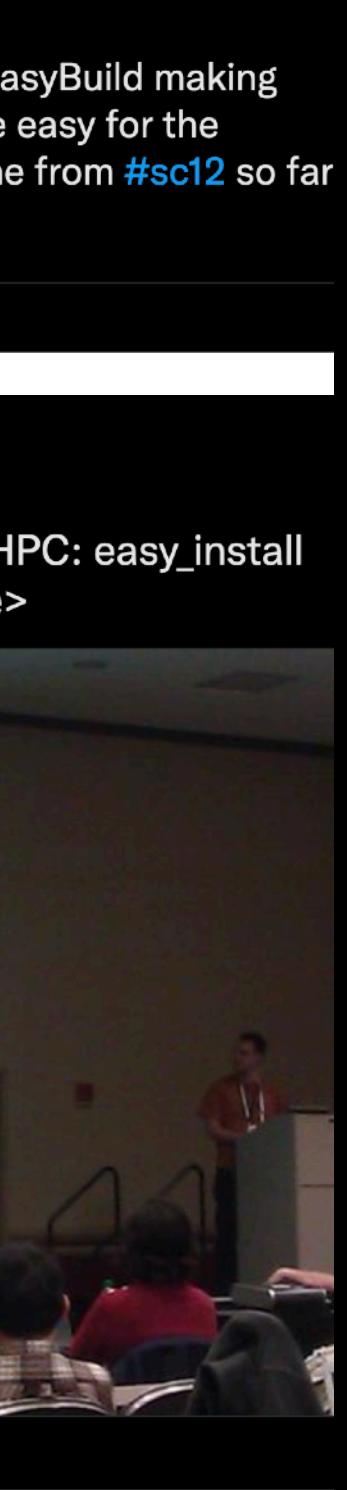

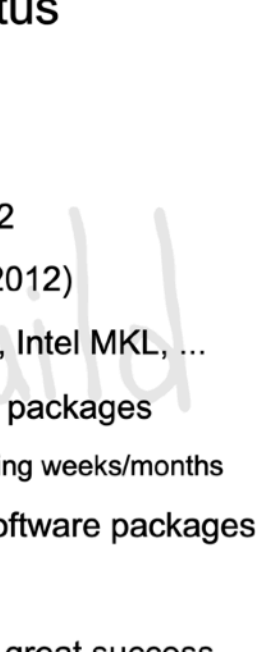

# **EasyBuild v1.0**

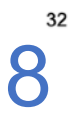

- Relatively quickly, a **community** emerged around EasyBuild
- Many HPC sites were starting to use EasyBuild, and also actively joined development!
- We started organising **hackathons**: brainstorming & discussions, extending/enhancing EasyBuild, …
- **Bi-weekly [conference calls](https://github.com/easybuilders/easybuild/wiki/Conference-calls)** since Nov'13: discuss development, answer questions, …
- *Getting Scientific Software Installed* **BoF sessions** at ISC and SC (2013-2015, 2018-2019)
- **HPC devrooms at** [FOSDEM](https://fosdem.org) (2014-2022)
- 
- 
- 

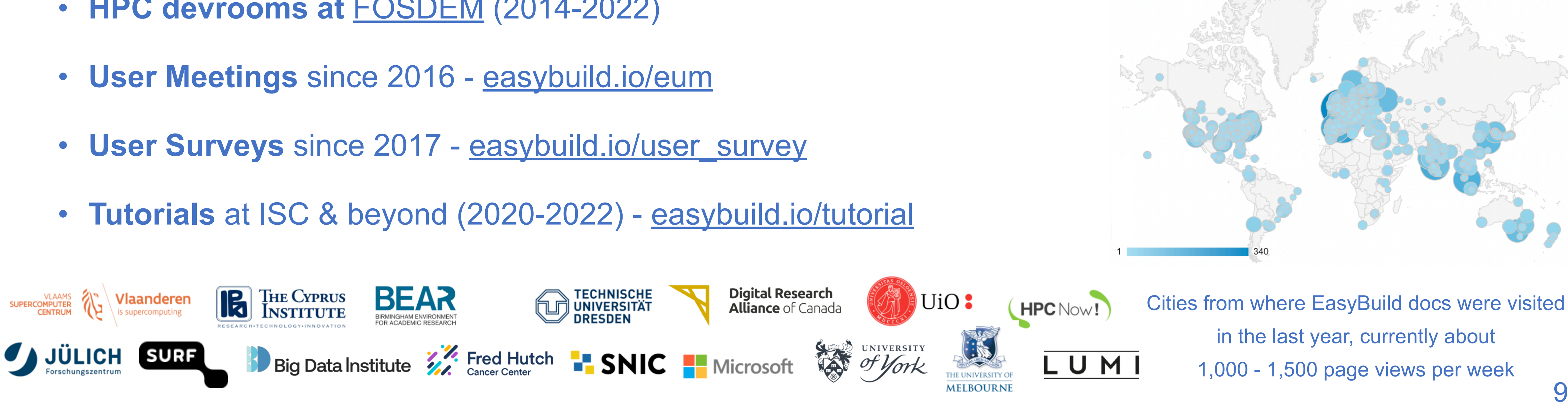

# **EasyBuild community**

# **EasyBuild hackathons**

- **Early adopter(s) of EasyBuild were keen to get actively involved with the project**
- 1st EasyBuild hackathon was organised in Ghent in August 2012, attended by HPC-UGent team + Fotis Georgatos (Univ. of Luxembourg)
- **10 more hackathons followed in 2012-2016**, all across Europe + Austin, Texas @ TACC
- Notes & slides are still available via the [EasyBuild wiki](https://github.com/easybuilders/easybuild/wiki)

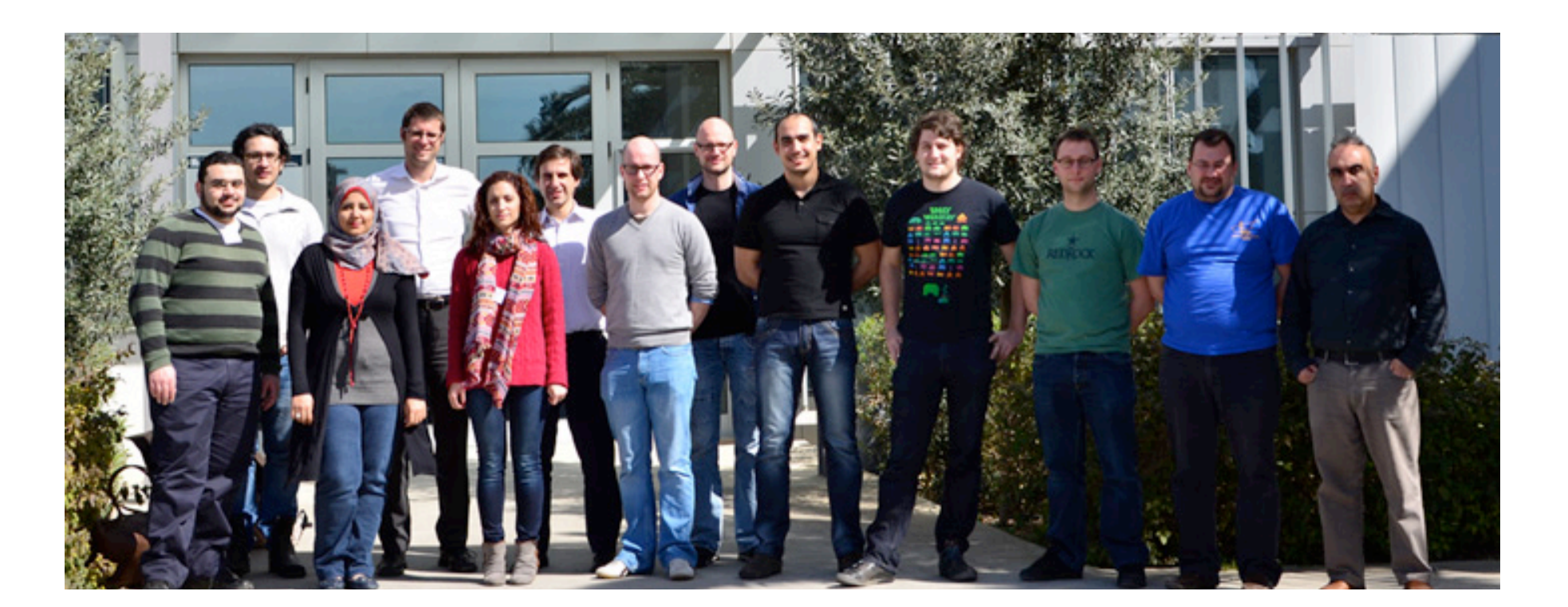

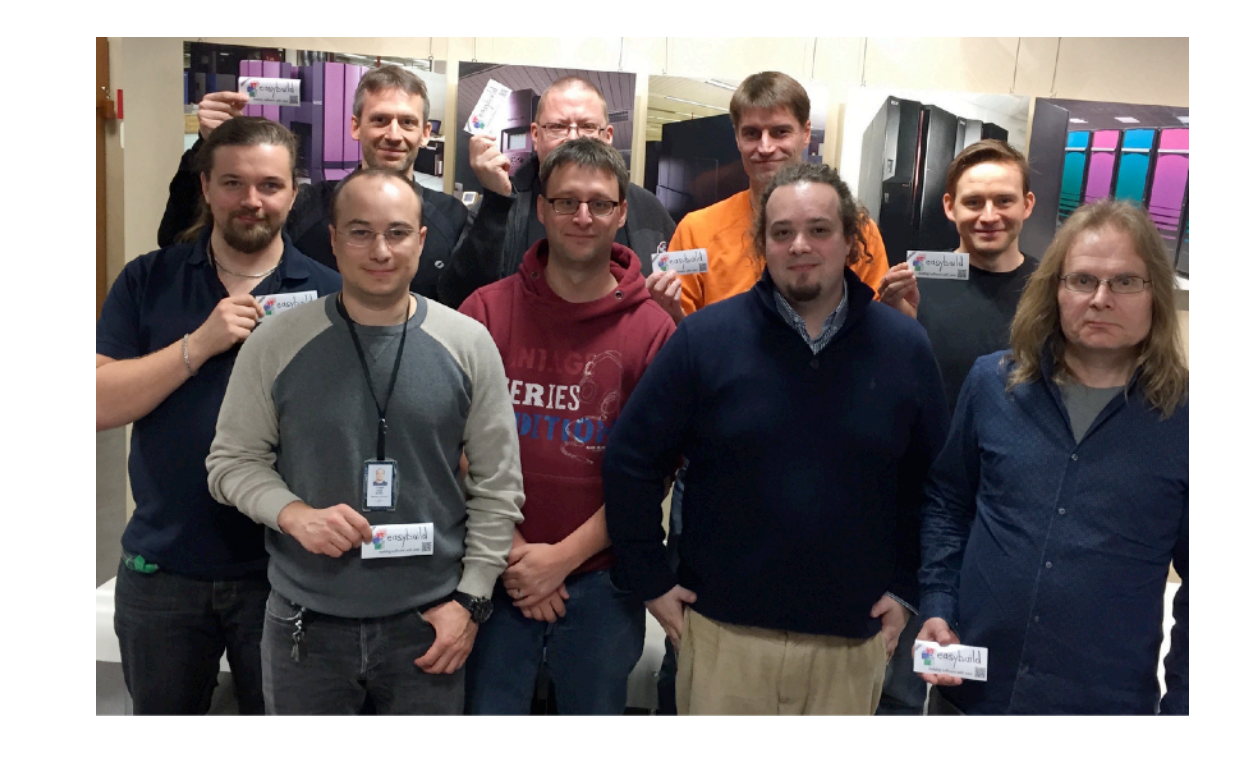

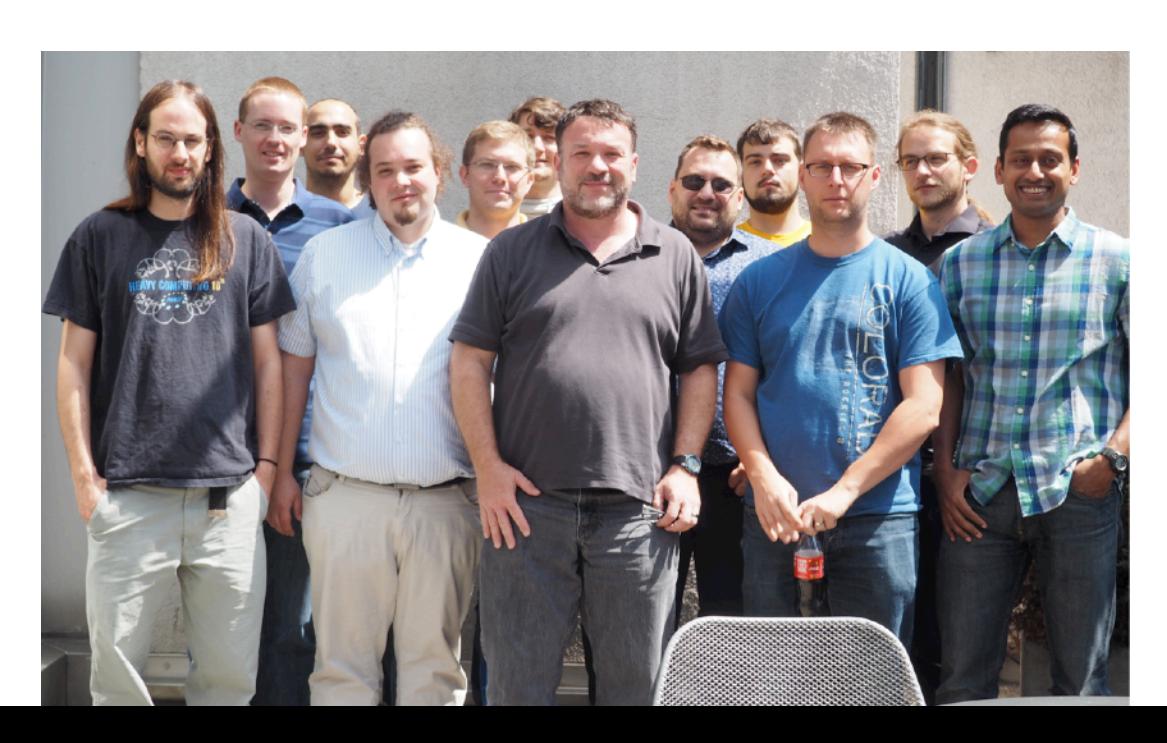

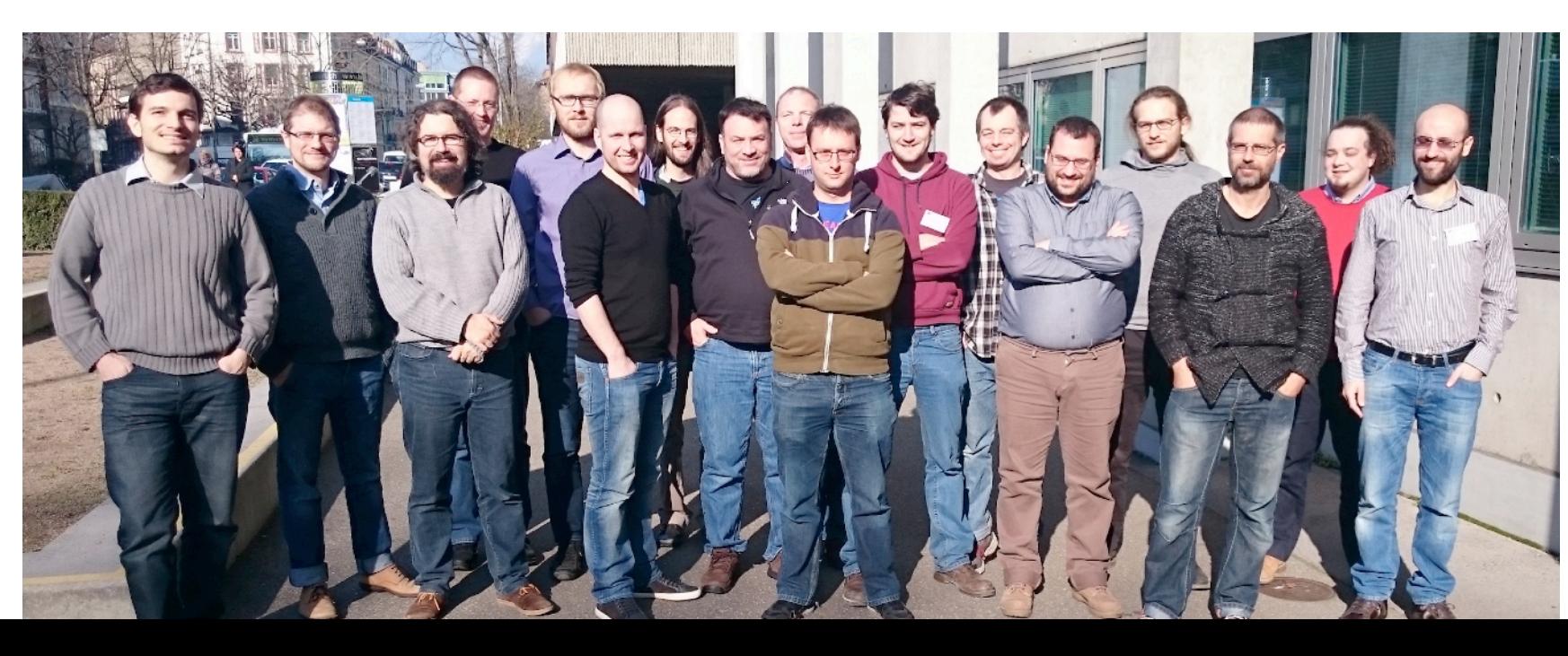

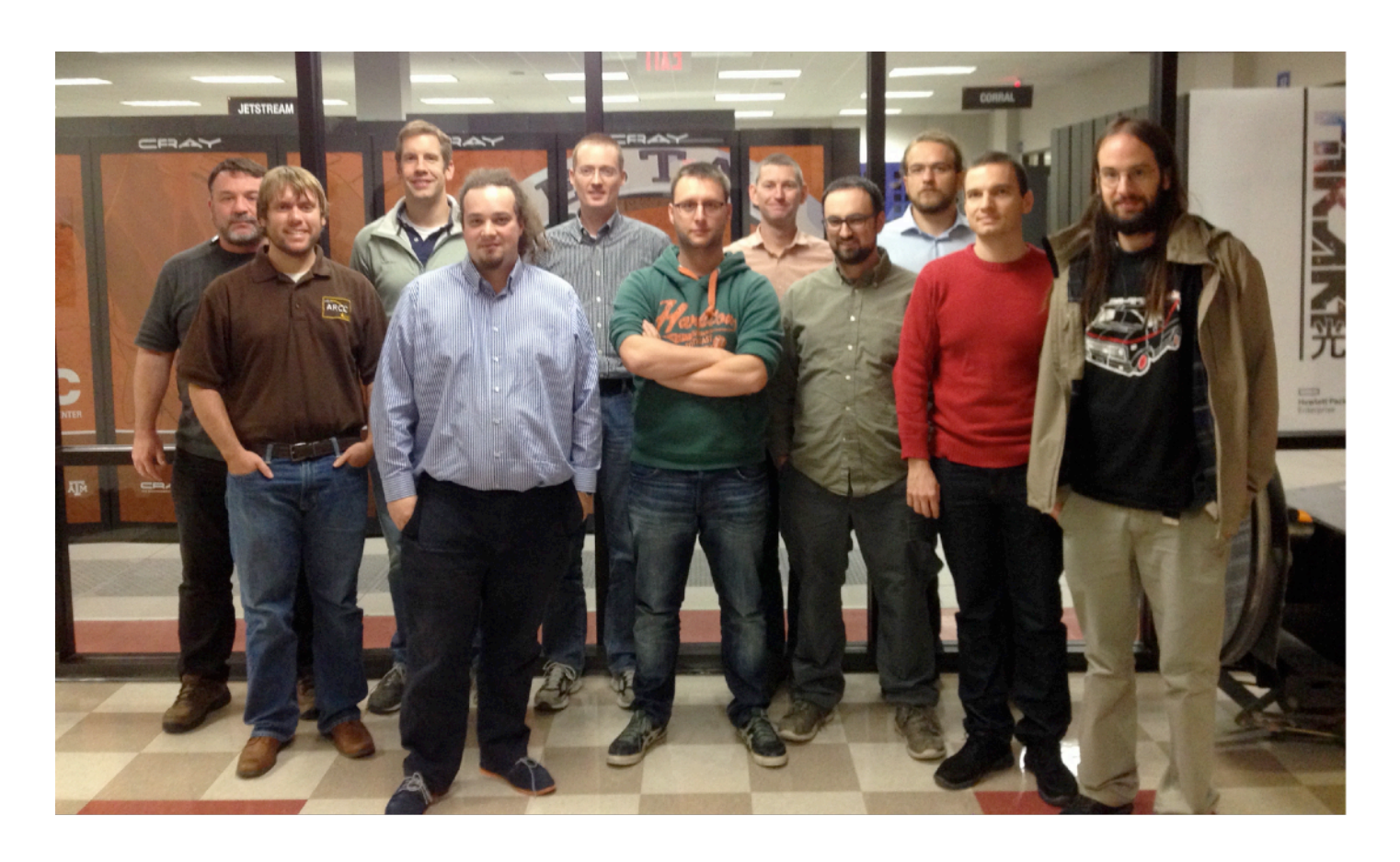

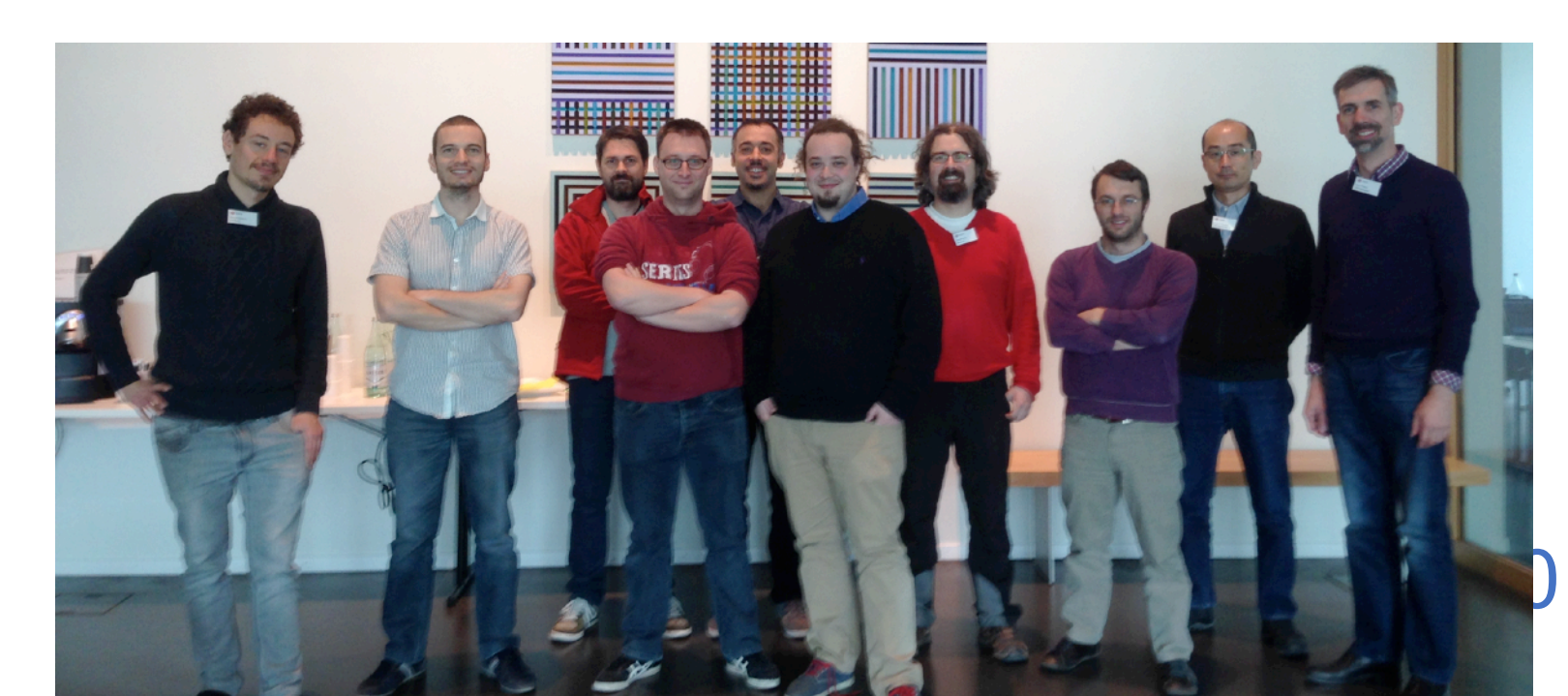

# **EasyBuild promotion & events**

#### How to make package managers cry

How to piss off package managers

(pick one)

kenneth.hoste@ugent.be

GitHub: @boegel

Kenneth Hoste

**FOSDEM 2018 FOE** Package Management devroom Feb 3rd 2018, Brussels (Belgium)

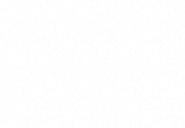

*Cuban HPC team visiting Ghent (Jun'22) EasyBuild maintainers @ FOSDEM'20*

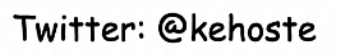

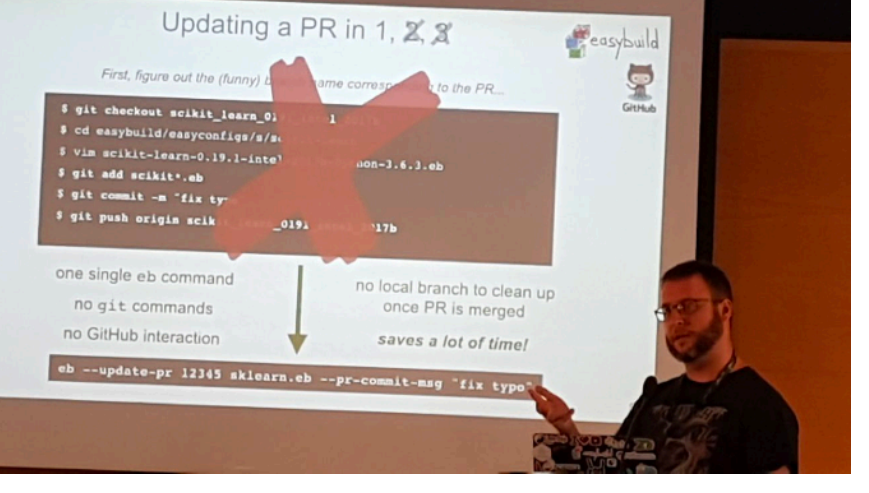

*EasyBuild @ HPCKP'19 @easy\_build*

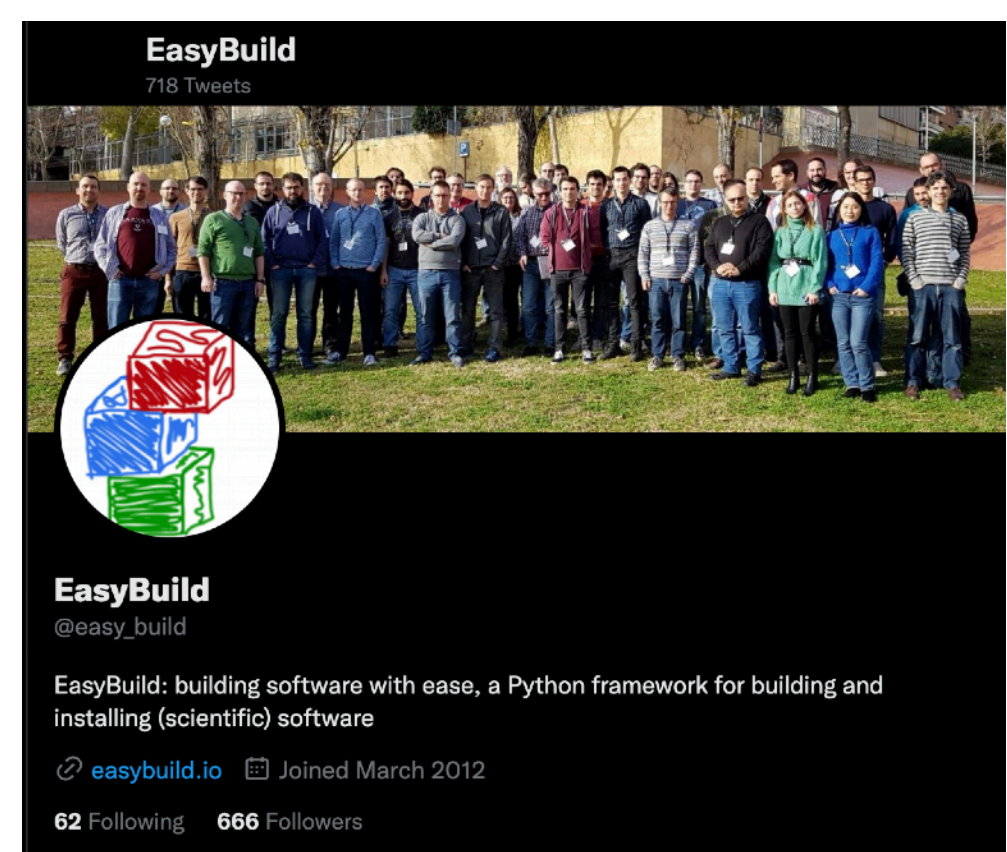

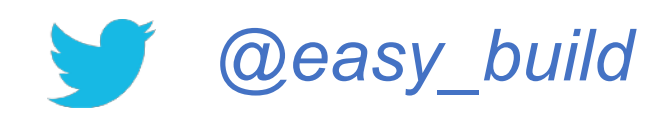

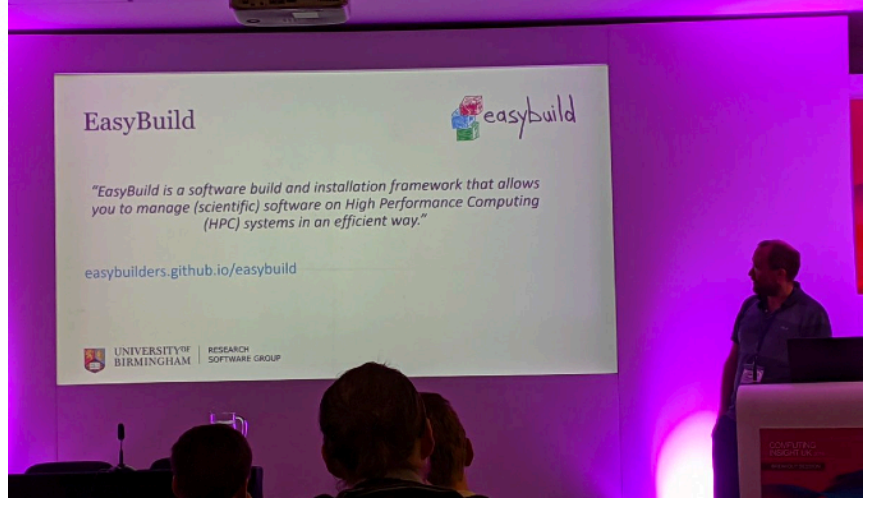

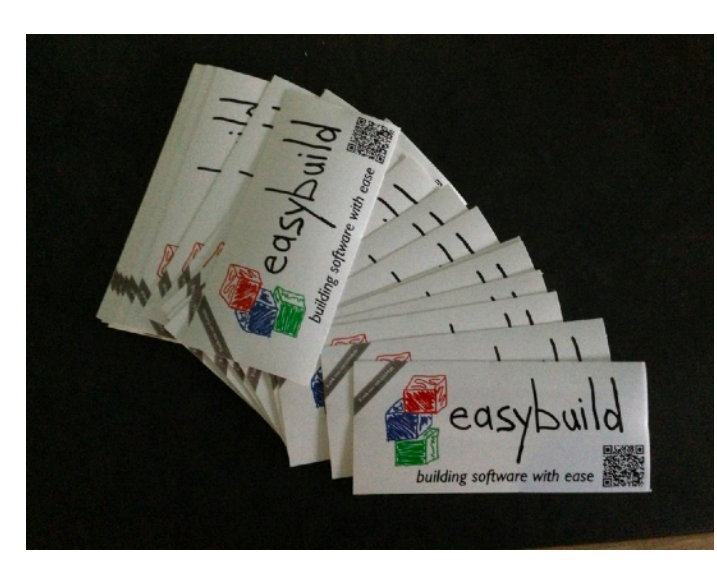

FFS012 - EasyBuild : **Building Software** with Ease for HPC

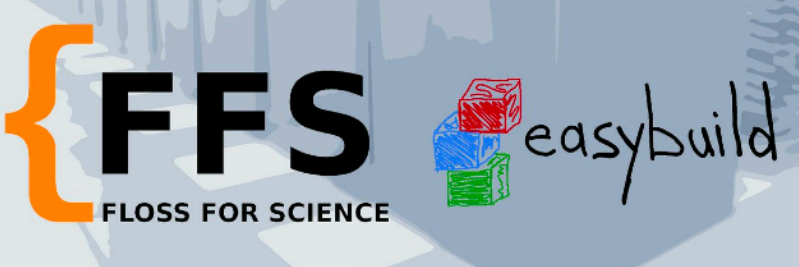

#### *[EasyBuild in FFS podcast](https://flossforscience.com/podcast/season-1-episode-12) (Dec'18)*

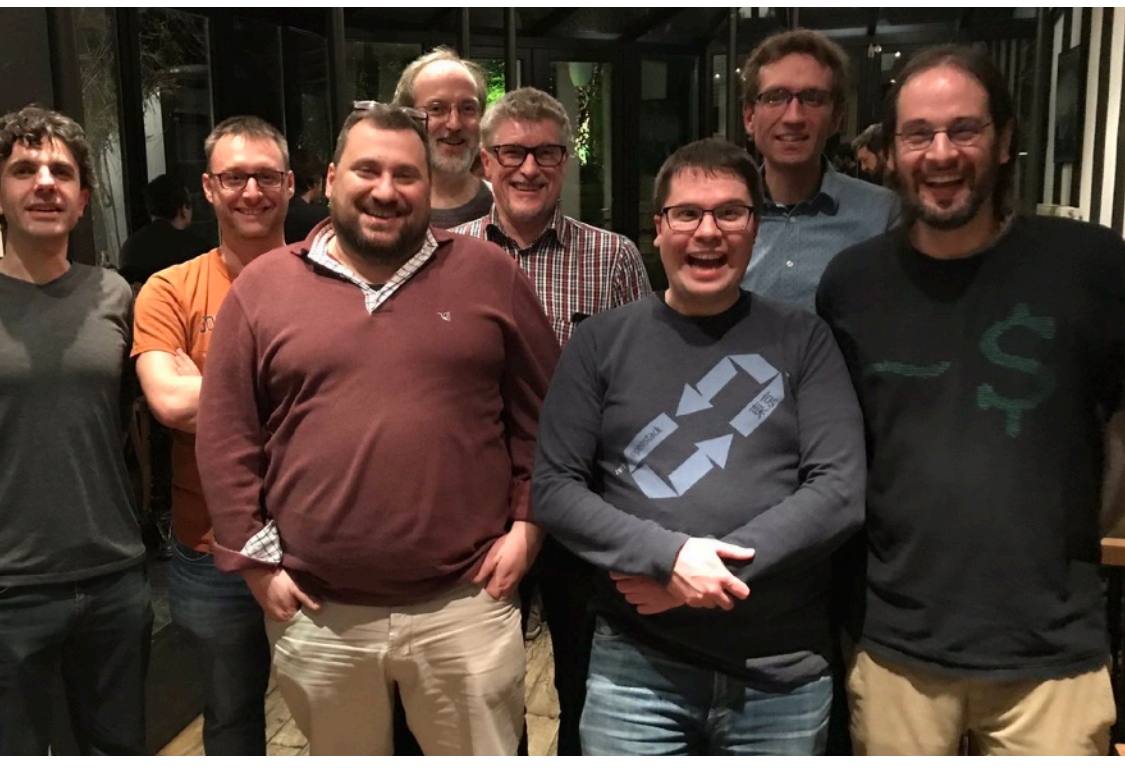

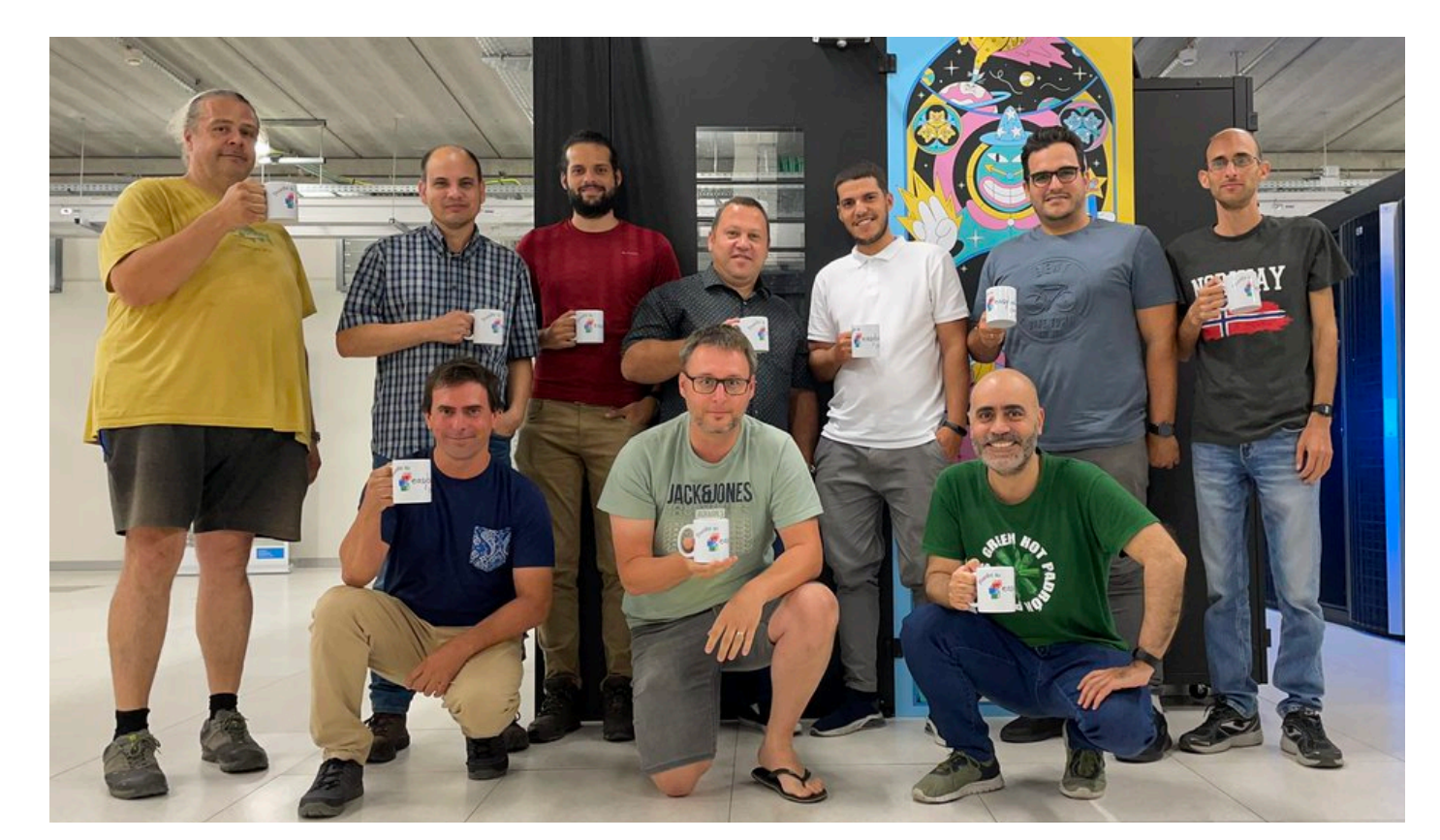

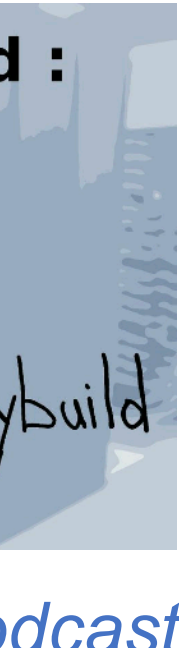

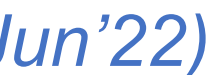

*EasyBuild workshop in Birmingham (UK) - 2018*

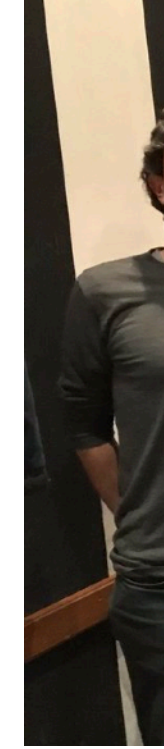

#### *[Talk @ FOSDEM'18](https://www.youtube.com/watch?v=NSemlYagjIU)*

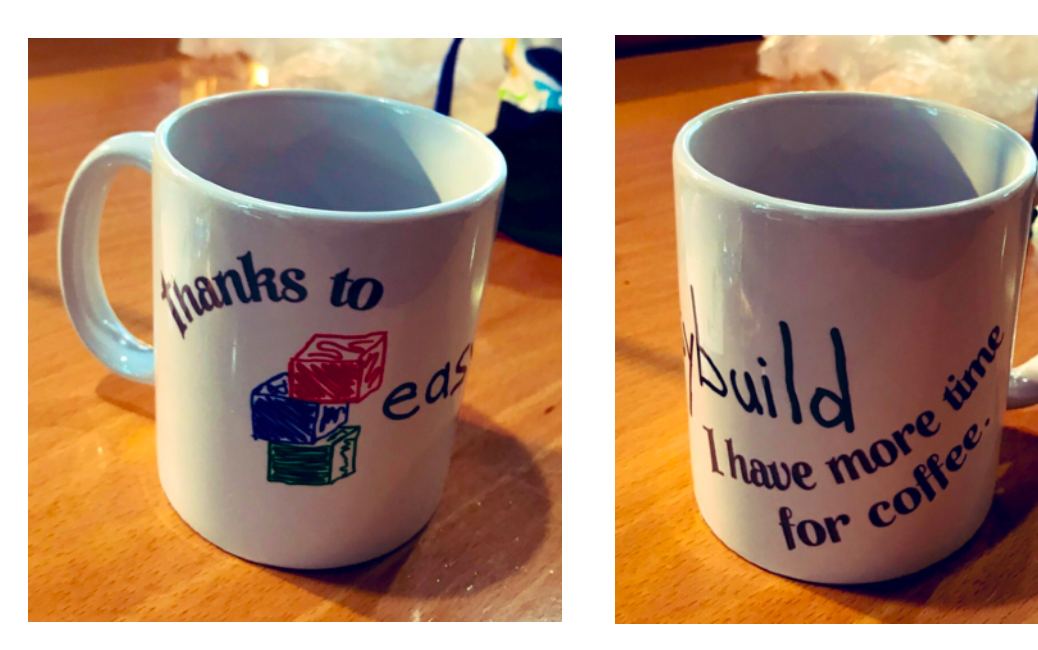

*EasyBuild cake (SC'17)*

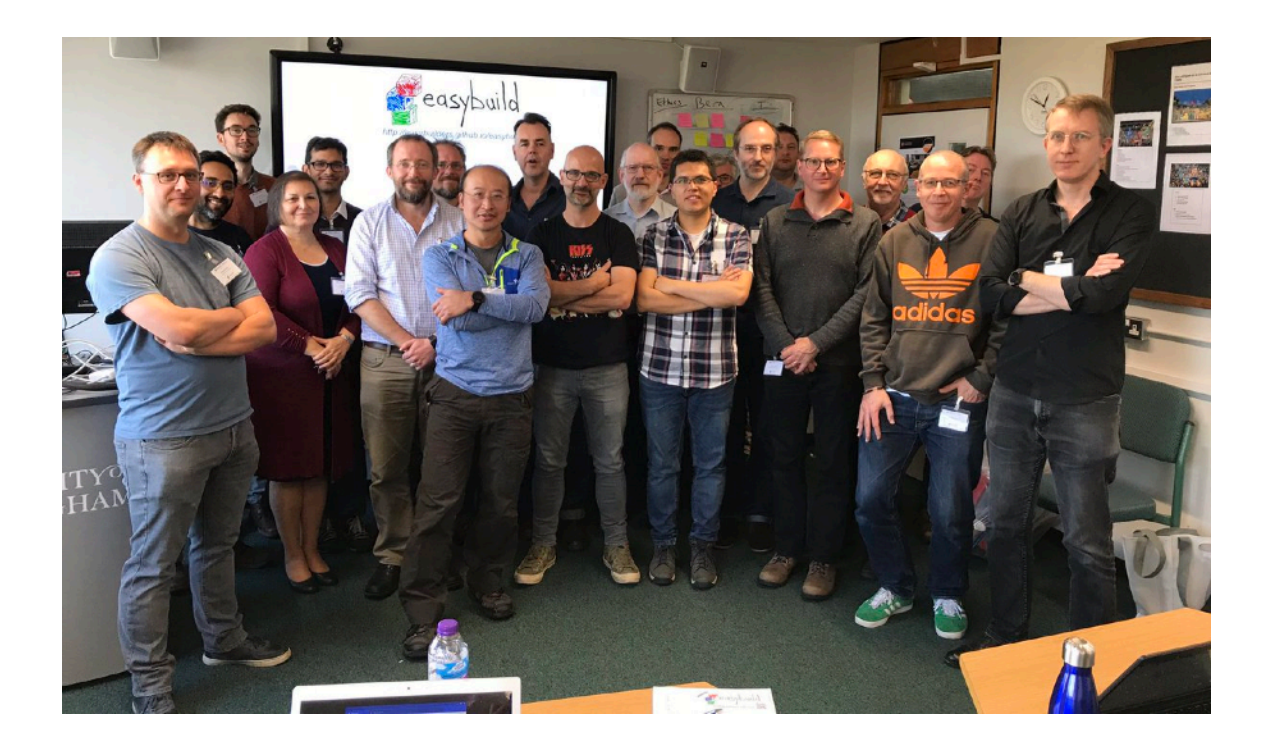

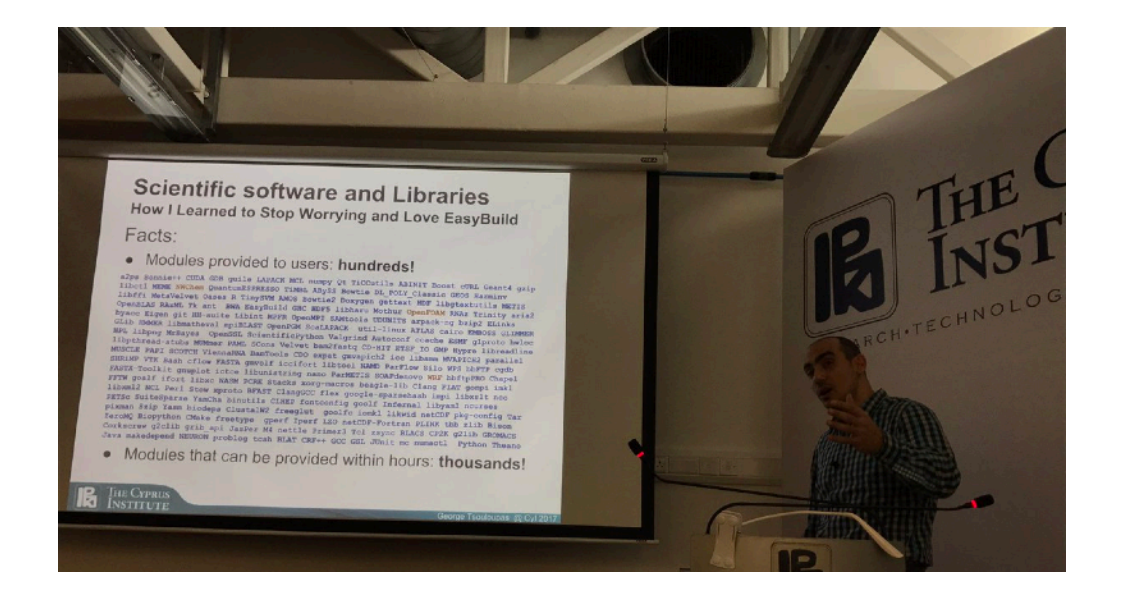

*"EasyBuild saved my life" George Tsouloupas (CyI) PRACE Spring School (2017)*

#### *EasyBuild coffee mugs EasyBuild @ CIUK'19 EasyBuild stickers*

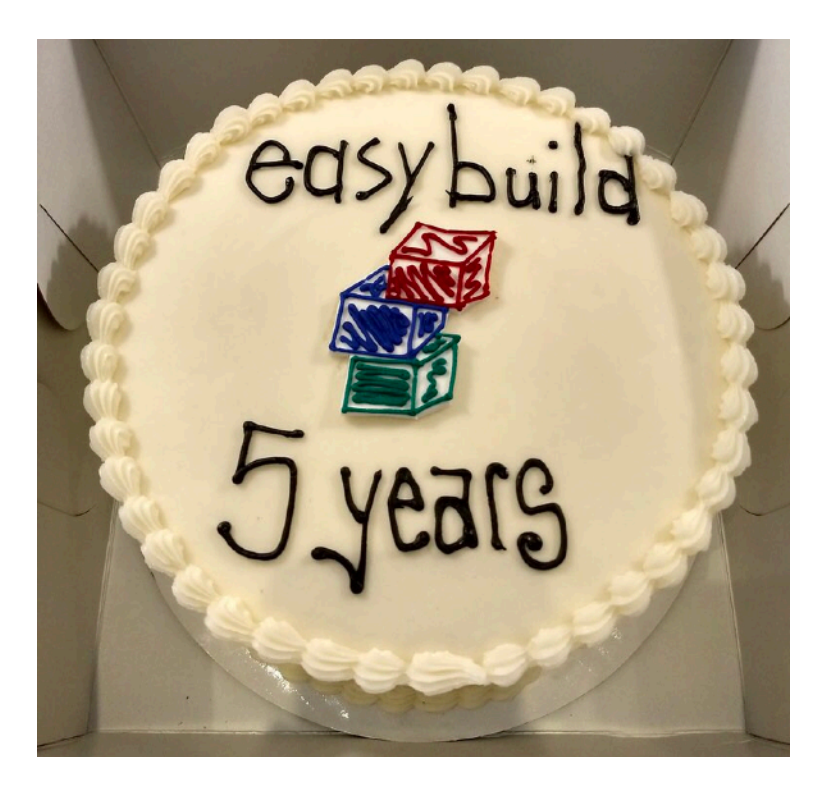

- Since 2016 the hackathons have evolved into **user meetings**
- Less focus on brainstorming and developing, more on usage of EasyBuild & other related projects
- **Very well attended**, last physical user meeting (Jan'20) had over 50 attendees!
- *All* **talks were live streamed and recorded**, available via the [EasyBuild YouTube channel](https://www.youtube.com/c/easybuilders)
- EUM'21 and EUM'22 were fully virtual due to COVID-19 pandemic
- **We intend to have a physical EasyBuild user meeting again in 2023!** (likely later, April-May?)

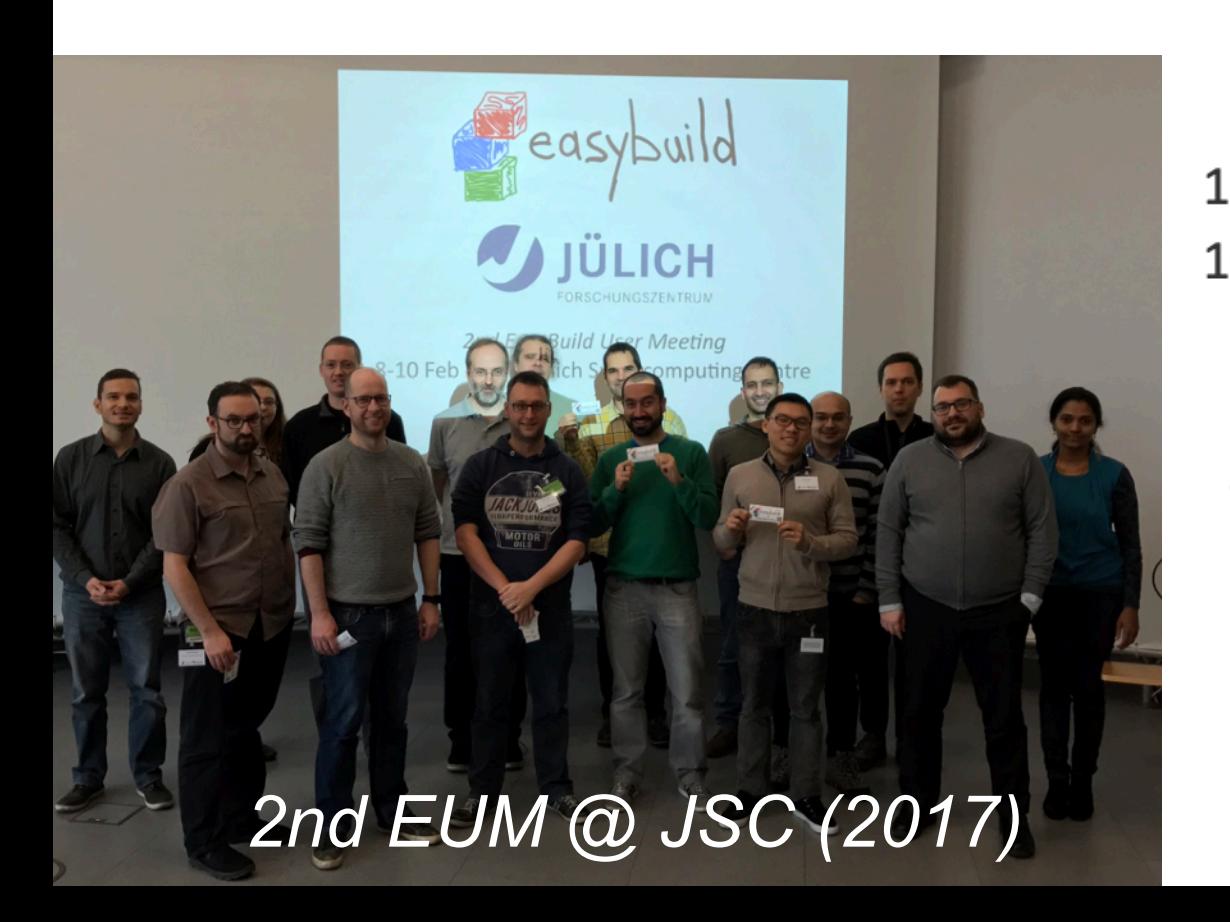

#### 120 virtual event טט 2018 2019 2020 2021 2022 2016 2017

#### EasyBuild User Meeting: number of attendees

# **EasyBuild User Meetings**

#### *[easybuild.io/eum](http://easybuild.io/eum)*

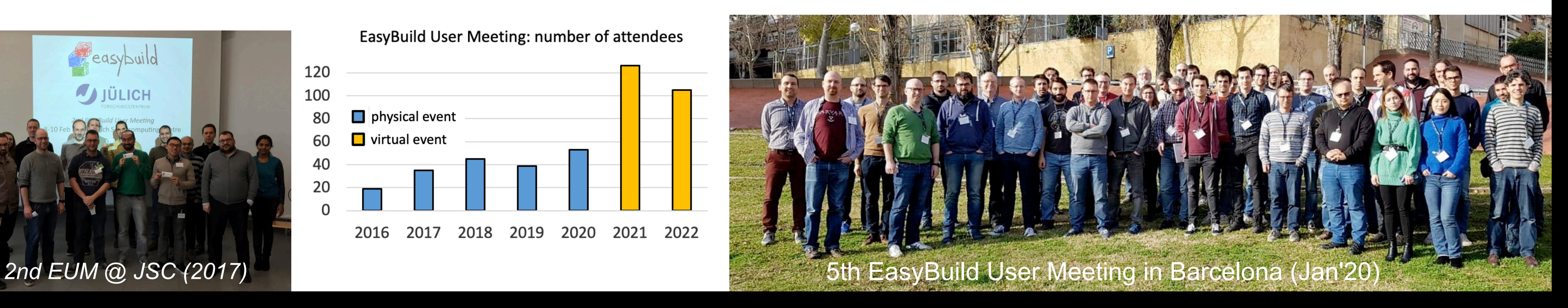

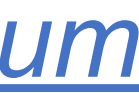

- Over the years, various useful features have been developed in EasyBuild
- Often driven by, or contributed by, the EasyBuild community
- Examples include:
	- Support for using a **hierarchical module naming scheme**
	- Including and verifying (SHA256) **checksums** for source files and patches
	- **Common toolchains** to focus the effort of the community: foss, intel
	- **Integration with GitHub** to significantly facilitate contribution and review process
	- **Trace output** and **extended dry run** (eb -x) makes EasyBuild less of a black box
	- Distributing the installation of a stack of software by **submitting (Slurm) jobs**
	- Fine-grained **hooks to customise EasyBuild** to adhere to site-specific policies
	- Integration with Rich for **colourful output + progress bars**

# **Major EasyBuild features**

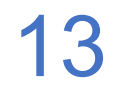

*[docs.easybuild.io](https://docs.easybuild.io) - [easybuild.io/tutorial](https://easybuild.io/tutorial)*

- Since July 2014, EasyBuild can be configured to use a **hierarchical module naming scheme** • eb --module-naming-scheme HierarchicalMNS ...
- 
- A module hierarchy typically consists of 3 levels (but doesn't need to be):
	- A core level for modules installed with the system compiler (like GCC)
	- A compiler level for modules installed with a particular (EasyBuild-installed) compiler
	- An MPI level for modules that are installed on top of a specific compiler + MPI library
- Benefits for end users:
	- Short module names
	- Only compatible modules can be loaded
- Using Lmod is highly recommended!

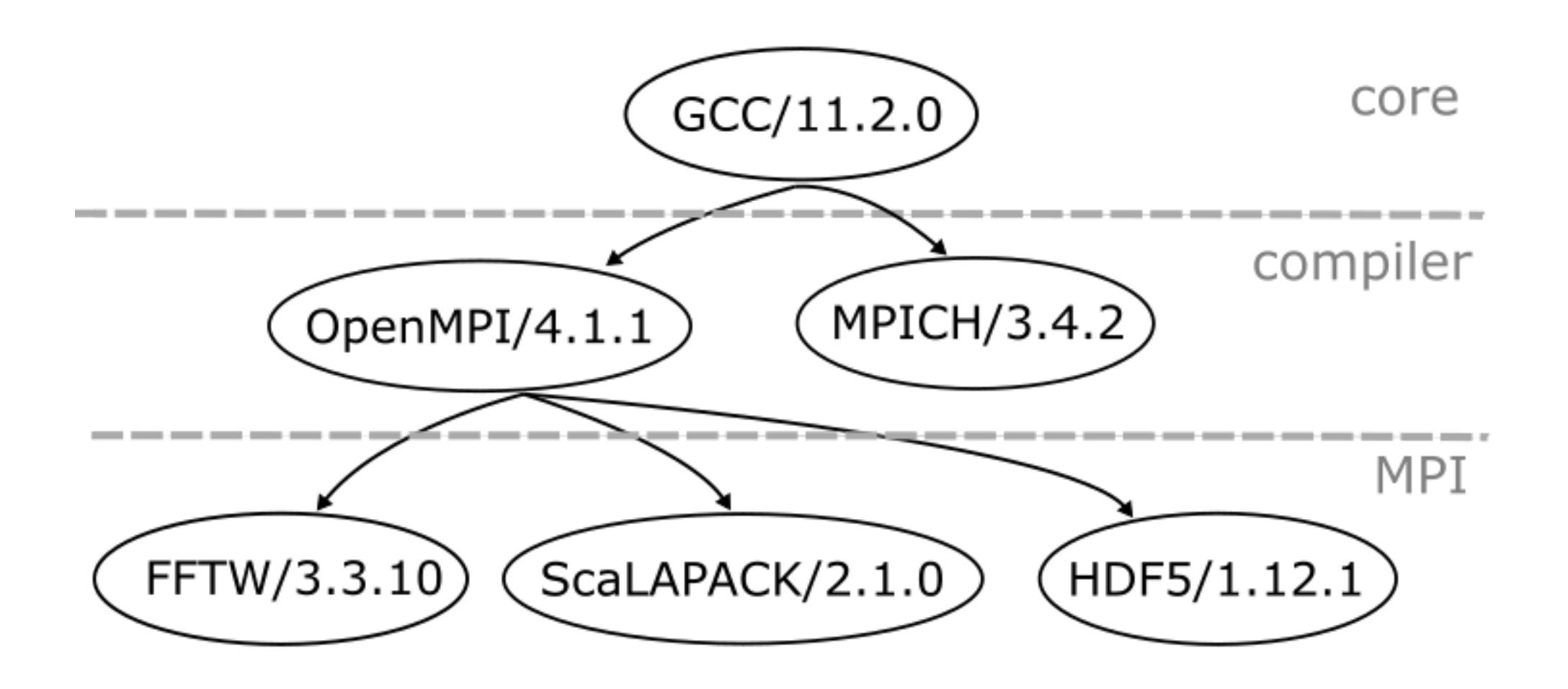

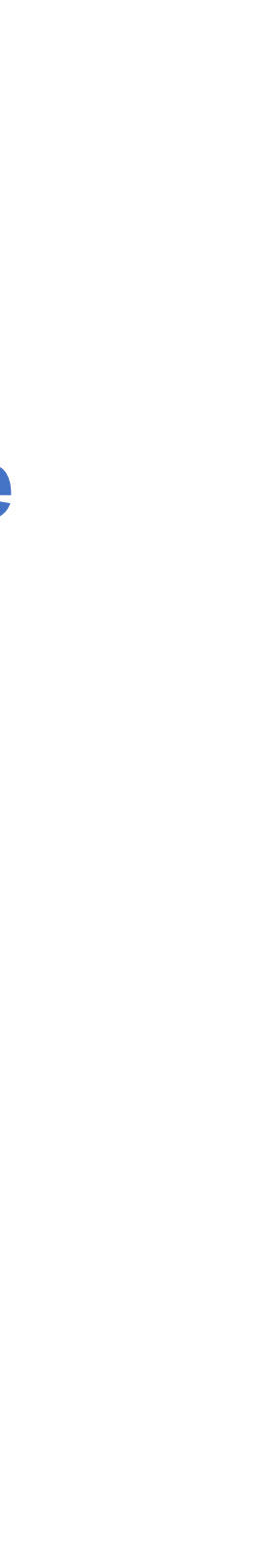

# **Hierarchical module naming schemes**

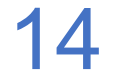

*[easybuilders.github.io/easybuild-tutorial/2022-isc22/module\\_naming\\_schemes](https://easybuilders.github.io/easybuild-tutorial/2022-isc22/module_naming_schemes)*

# **Contributing to EasyBuild is… easy!**

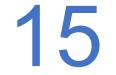

- **\$** mv sklearn.eb scikit-learn-0.19.1-intel-2017b-Python-3.6.3.eb
- **\$** mv scikit\*.eb easybuild/easyconfigs/s/scikit-learn
- **\$ git checkout develop && git pull upstream develop**
- **\$ git checkout -b scikit\_learn\_0191\_intel\_2017b**
- **\$ git add easybuild/easyconfigs/s/scikit-learn**
- **\$ git commit -m "{data}[intel/2017b] scikit-learn v0.19.1"**
- **\$ git push origin scikit\_learn\_0191\_intel\_2017b**

*+ log into GitHub to actually open the pull request (clickety, clickety...)*

**eb --new-pr sklearn.eb**

one single eb command no git commands no GitHub interaction

metadata is automatically derived from easyconfig

*saves a lot of time!*

*[docs.easybuild.io/en/latest/Integration\\_with\\_GitHub.html](https://docs.easybuild.io/en/latest/Integration_with_GitHub.html)*

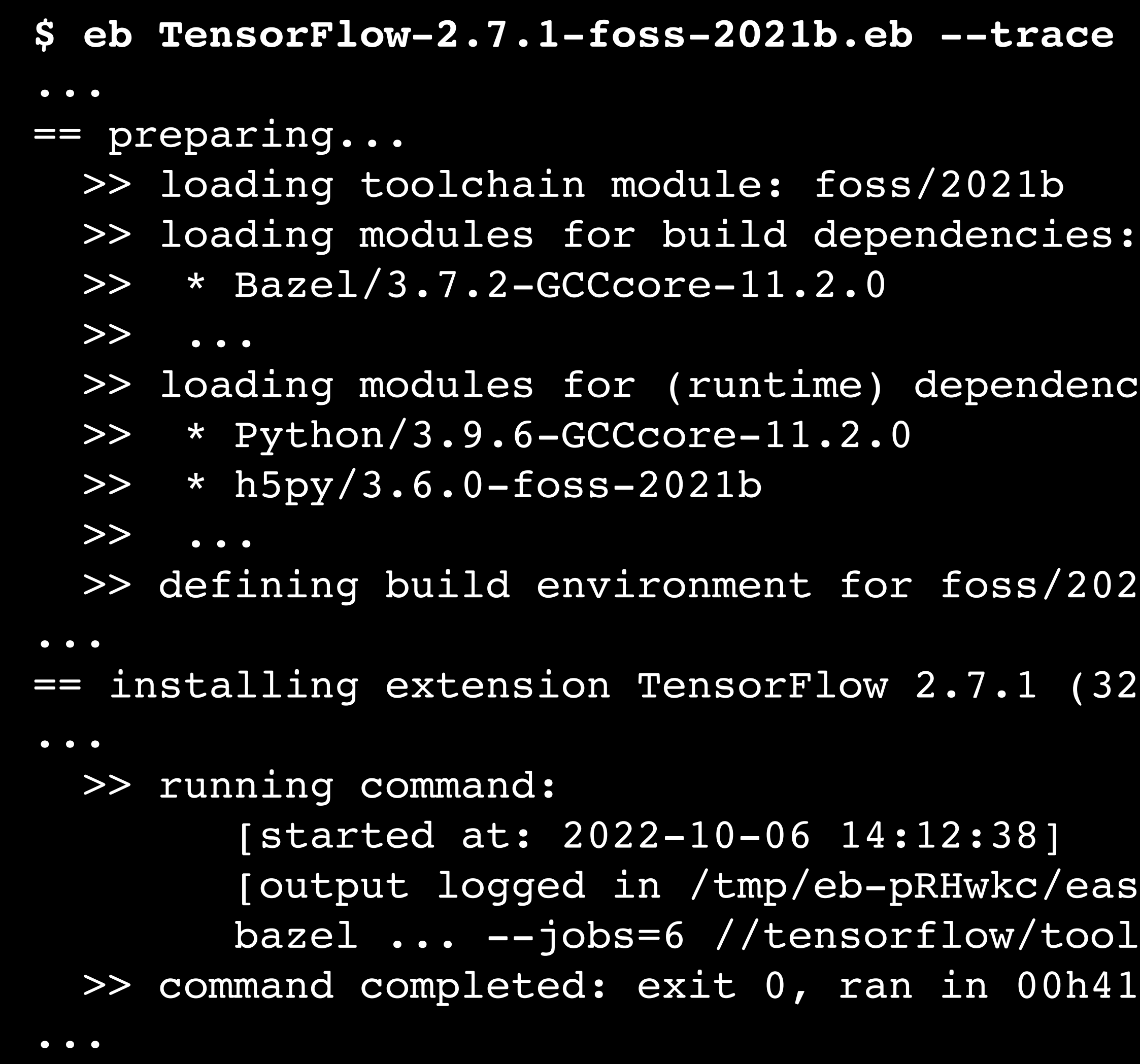

#### dencies:

/2021b toolchain

 $(32/32)$ ...

/easybuild-run\_cmd-SOINRV.log] tools/pip\_package:build\_pip\_package  $0h41m22s$ 

## **Trace output (eb --trace)**

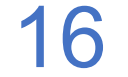

*[docs.easybuild.io/en/latest/Tracing\\_progress.html](https://docs.easybuild.io/en/latest/Tracing_progress.html)*

### Get a more detailed view on what EasyBuild is doing while the installation is running

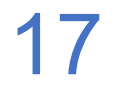

```
$ eb WRF-4.3-foss-2021a-dmpar.eb -x
...
building... [DRY RUN]
[build step method]
   running command "tcsh ./compile -j 4 wrf"
   (in /home/example/eb/software/WRF/4.3-foss-2021a-dmpar/WRF-4.3)
   running command "tcsh ./compile -j 4 em_real"
   (in /home/example/eb/software/WRF/4.3-foss-2021a-dmpar/WRF-4.3)
  running command "tcsh./compile -j 4 em b wave"
   (in /home/example/eb/software/WRF/4.3-foss-2021a-dmpar/WRF-4.3)
...
[sanity check step method]
Sanity check paths - file ['files']
   * WRF-4.3/main/libwrflib.a
   * WRF-4.3/main/real.exe
   * WRF-4.3/main/wrf.exe
Sanity check paths - (non-empty) directory ['dirs']
   * WRF-4.3/main
   * WRF-4.3/run
Sanity check commands
   (none)
```
### **Extended dry run mode (eb -x)**

*[docs.easybuild.io/en/latest/Extended\\_dry\\_run.html](https://docs.easybuild.io/en/latest/Extended_dry_run.html)*

#### Get a quick overview of how EasyBuild *would* install something, in a matter of seconds

• These functions can run additional checks or actions, or manipulate internal data structures

• Simple example: customising configure options for Open MPI via a pre-configure hook:

def **pre\_configure\_hook**(self, \*args, \*\*kwargs):

if self.name == 'OpenMPI' and '--with-verbs' in self.cfg['configopts']:

• A \* hook Python function is called (if defined) at specific points when installing software

```
 self.log.info("[pre-configure hook] Replacing --with-verbs with --without-verbs")
 self.cfg['configopts'] = self.cfg['configopts'].replace('--with-verbs', '--without-verbs')
```
**Extensively used by some EasyBuild sites (cfr. [EUM'22 talk on heterogeneous MPI stack\)](https://easybuild.io/eum22/#eb-mpi)** 

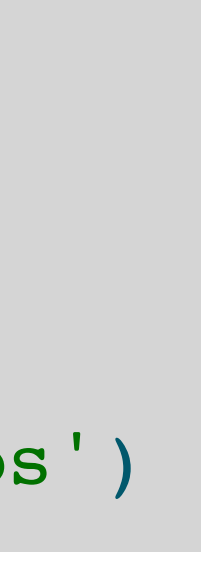

### **Site customisation via hooks**

*[docs.easybuild.io/en/latest/Hooks.html](http://docs.easybuild.io/en/latest/Hooks.html)*

- **• EasyBuild behaviour can be customised to adhere to site policies using hooks**
- 
- 
- Different types of hooks: start/end hook, parse hook, pre/post-step hooks, ...
- 

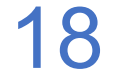

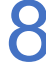

# **Rich output, progress bars**

*[docs.easybuild.io/en/latest/Progress\\_bars.html](https://docs.easybuild.io/en/latest/Progress_bars.html)*

- **Multi-level progress bars** to show progress on downloading of files, installation steps, extensions, easyconfigs being installed, ...
- Requires having the  $\frac{1}{2}$  rich\_Python package installed (which requires Python 3) pip3 install rich
- Supported since EasyBuild 4.5.0, controlled via --output-style configuration option

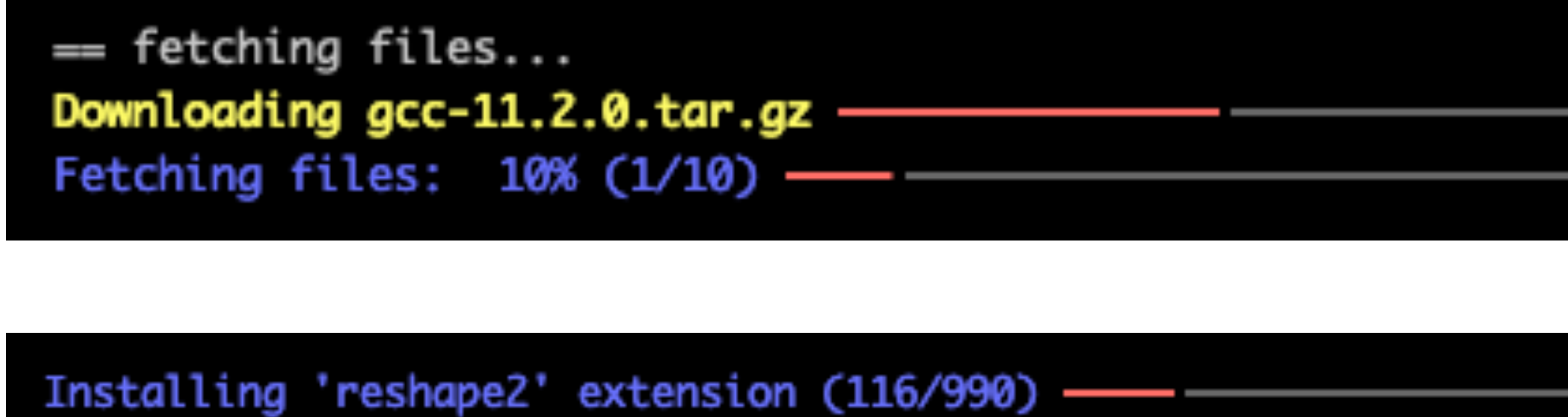

 $0:26:14$ Installing R/4.1.0-foss-2021a: taking care of extensions (9 out of 17 steps done) -0:36:40 2 out of 3 easyconfigs done: CMake/3.20.1-GCCcore-10.3.0 (OK), bzip2/1.0.8-GCCcore-10.3.0 (OK)

52.4/143.2 MB 5.5 MB/s 0:00:17  $0:00:10$  (gcc-11.2.0.tar.gz)

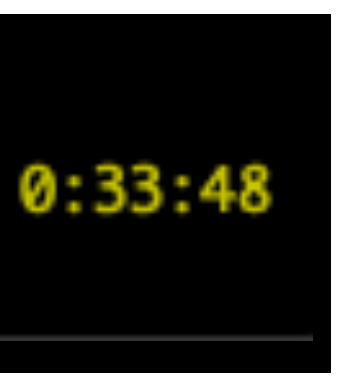

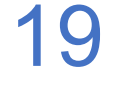

- Over the years, there is a **steady increase** in the number of supported software packages
- **Steeper upward slope in recent years**: ~400 extra software per year (excl. extensions)
- **We'll soon break the threshold of 3,000 supported software packages** (plus > 2,000 extensions)
- Small decrease in 2019 due to archiving of ancient easyconfigs in EasyBuild v4.0

# **Software supported by EasyBuild**

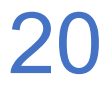

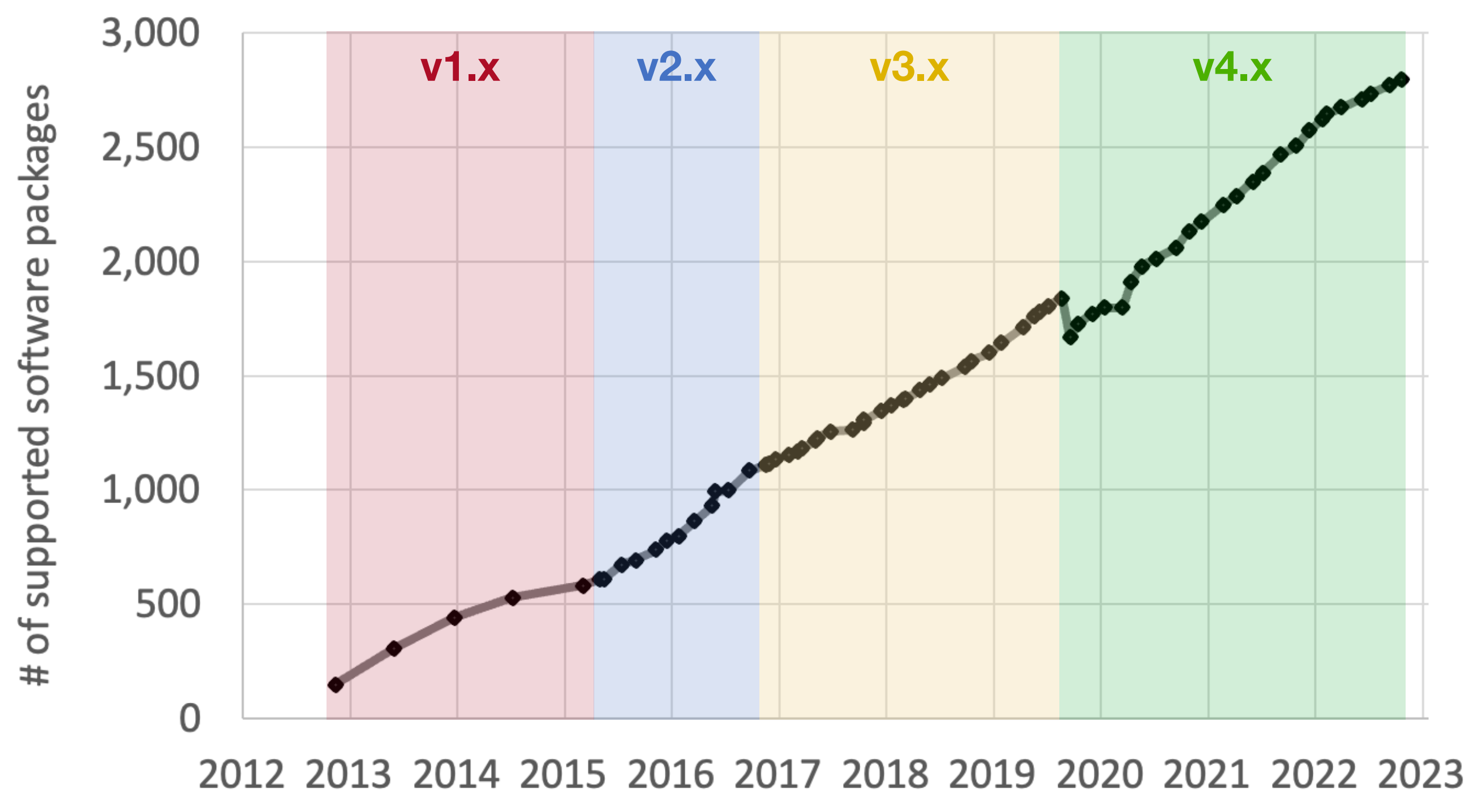

*[docs.easybuild.io/en/latest/version-specific/Supported\\_software.html](https://docs.easybuild.io/en/latest/version-specific/Supported_software.html)*

# **EasyBuild contributors and contributions**

- **Growing number of community contributions**: close to 2,500 easyconfig PRs *per year*!
- **Close to 25,000 PRs in total**: framework: ~4,100 easyblocks: ~2,800 easyconfigs: > 16,600
- **Over 375 unique contributors in total** so far, across the 3 EasyBuild main repositories
- **Well over 100 unique contributors** *per year* (and still increasing)
- Significant impact of GitHub integration features like eb --new-pr (more PRs, structure, ...)

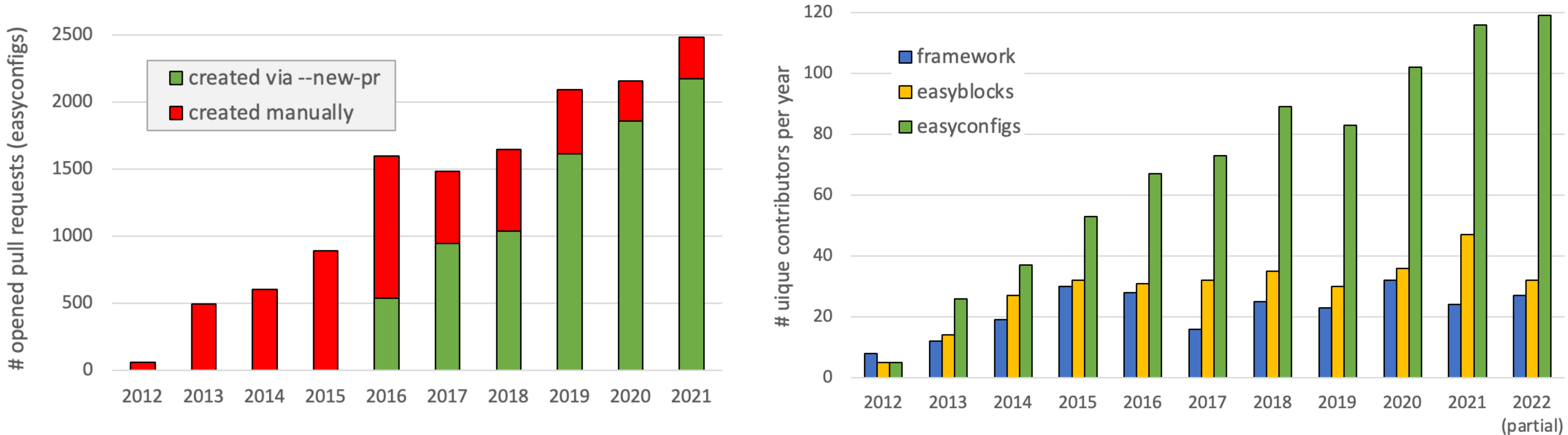

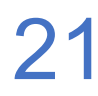

- Since 2017, there are multiple EasyBuild maintainers outside of the HPC-UGent team
- Currently, there are 21 EasyBuild maintainers (some are dormant or less active)
- We have a rotating maintainer-of-the-week role for handling incoming issues and PRs
- 1st EasyBuild maintainer summit (virtual) on 28-29 Sept'21 (see [notes on EasyBuild wiki\)](https://github.com/easybuilders/easybuild/wiki/Notes-from-EasyBuild-maintainer-summit-2021)
- **EasyBuild would not be possible without the voluntary work done by the maintainers!**
- **Please thank an EasyBuild maintainer** if you get the chance: buy them a coffee, a beer, …

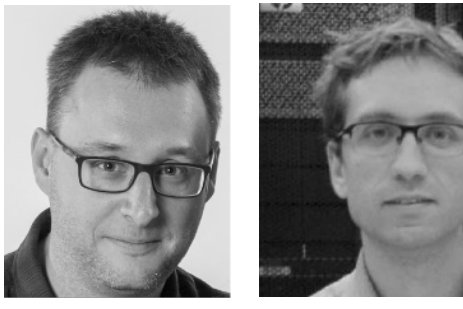

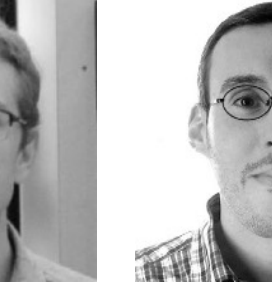

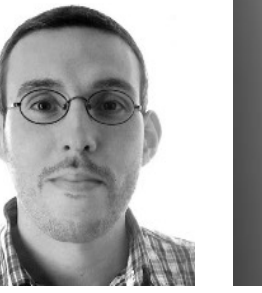

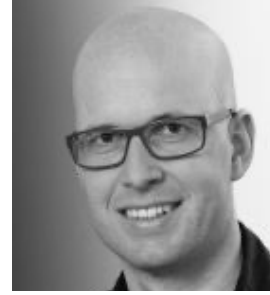

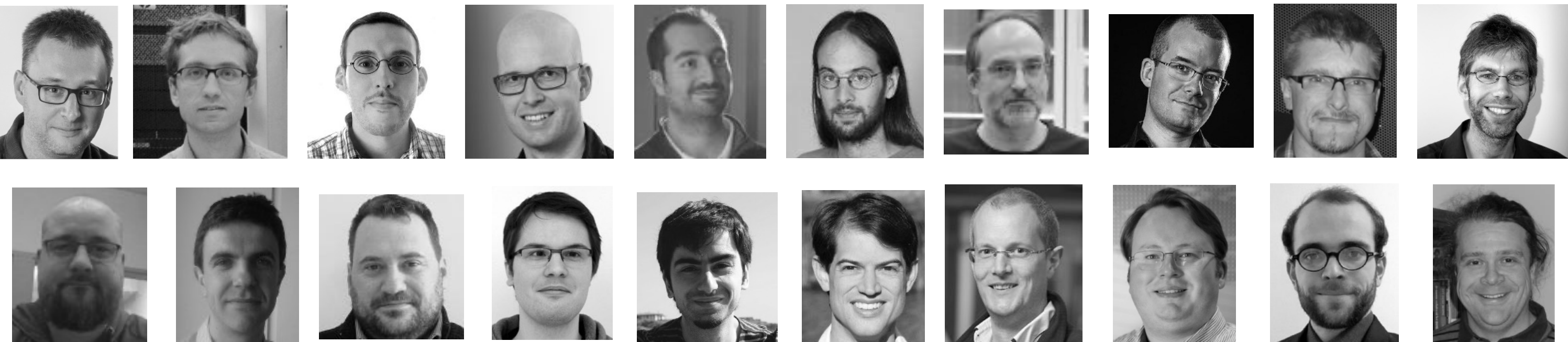

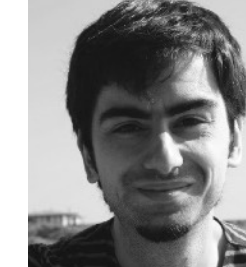

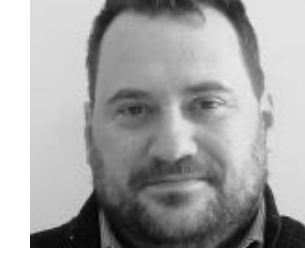

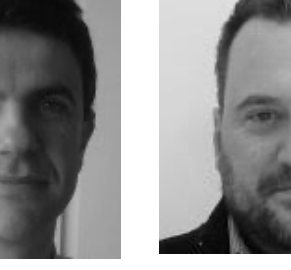

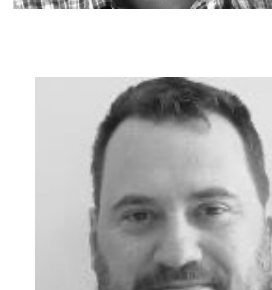

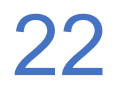

### **EasyBuild maintainers** *[docs.easybuild.io/en/latest/Maintainers.html](https://docs.easybuild.io/en/latest/Maintainers.html)*

- If you decide to release open source software: be careful, you may start a community...
- **Word-of-mouth** is the best form of advertisement: give talks, tell your friends/colleagues, ...
- Even after a decade of giving talks, **some people will not know about your project yet…**
- You may have the best project ever, **you will still have to "sell" it to people**
- The best way to convince people about your project is to **let them use it first-hand**
- **Getting people to understand** what your project does and doesn't do is *hard*
- **New features are easily overlooked**, so point them out at every opportunity
- **Value every contribution**, regardless how "experienced" the contributor is
- **Don't take your own experience and skills for granted**, be patient with people

### **Lessons learned**

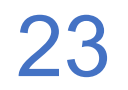

# **Into a new decade**

- EasyBuild has grown tremendously in the last decade
- We hope it will be even more successful in the next 10 years...
- Long-term planning, like setting out a clear road map (that we stick to), is difficult
- Short-term:
	- Complete porting of EasyBuild documentation to MarkDown + MkDocs
	- EasyBuild v4.7.0 (incl. 2022b common toolchains, enhanced support for easy stack files, ...)
	- EasyBuild v5.0 (incl. some backwards-incompatible changes)
	- 8th EasyBuild User Meeting (April-May 2023?)
- Longer term:
	- Improved error reporting when installations fail
	- Making EESSI production-ready

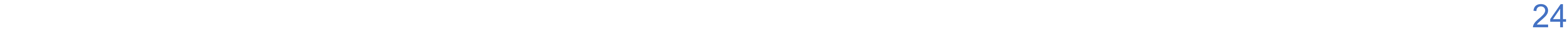

# **Revamping the EasyBuild documentation**

*[github.com/easybuilders/easybuild-docs](https://github.com/easybuilders/easybuild-docs)*

- We are actively **porting the existing EasyBuild documentation to MarkDown + MkDocs**
- Current format (.rst + rendering with Sphinx) is holding back maintenance + contributions
- Primary focus is on porting to new format, later also review of contents **any help is welcome!**
- **Live local preview of documentation while editing** via mkdocs serve
- Significantly **better and faster searching** functionality
- Also moving documentation sources to a dedicated repository: [easybuilders/easybuild-docs](https://github.com/easybuilders/easybuild-docs)
- We will try and make sure that existing docs.easybuild.io links do not get broken

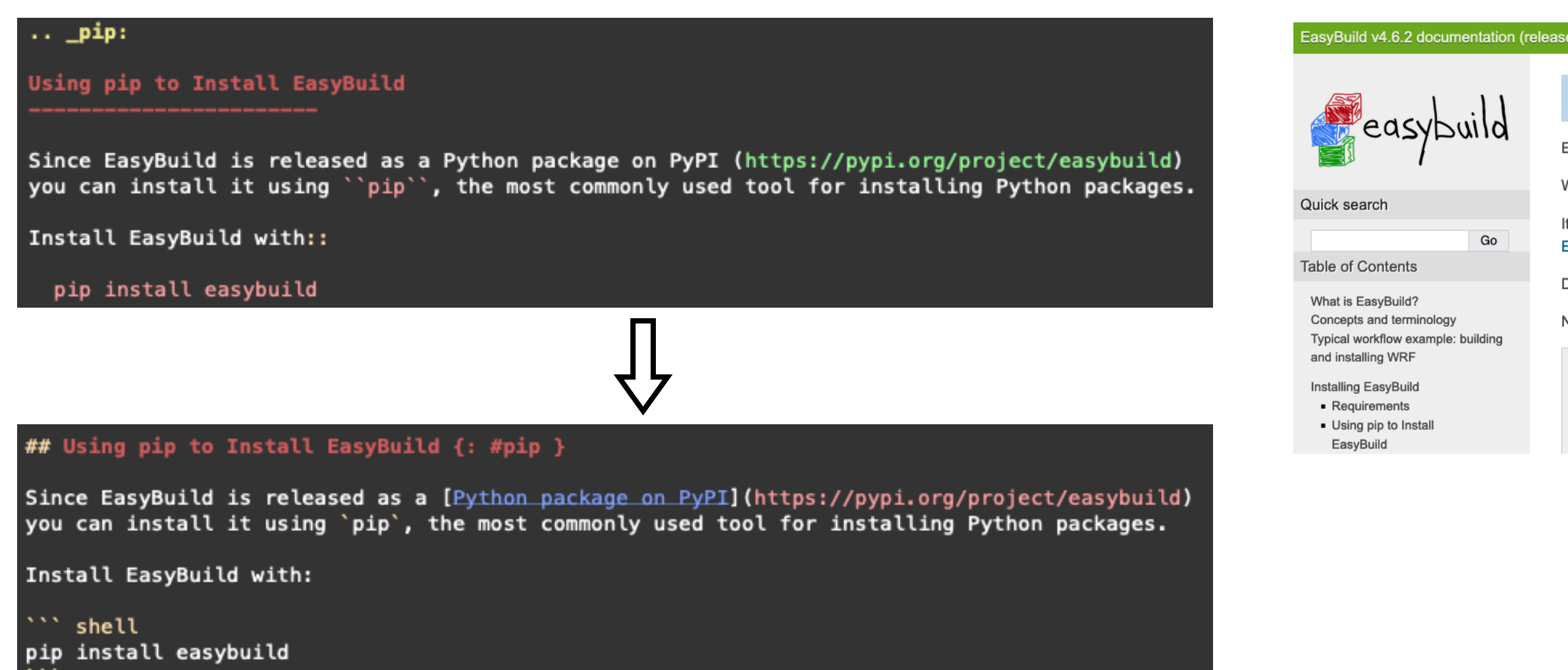

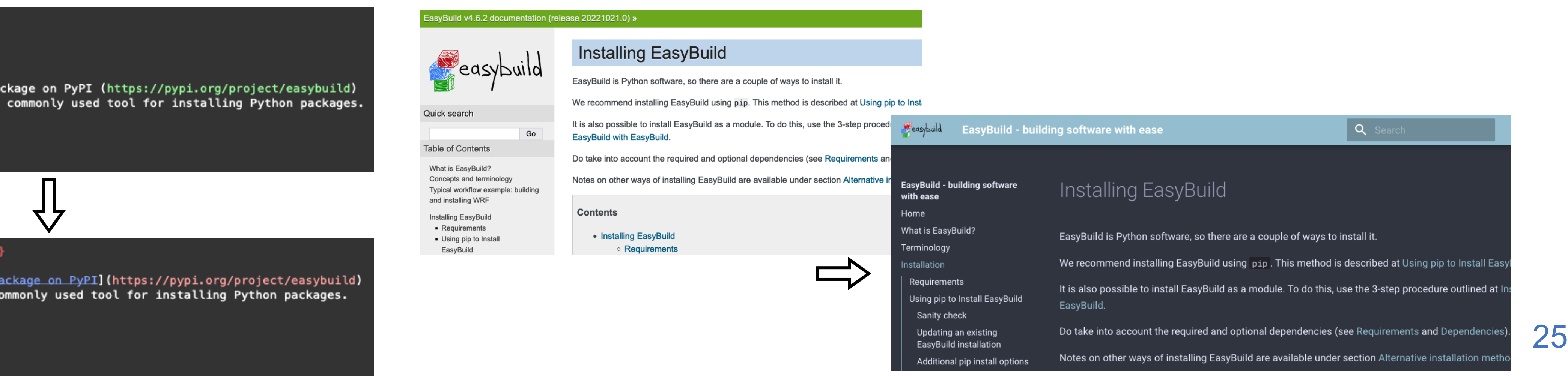

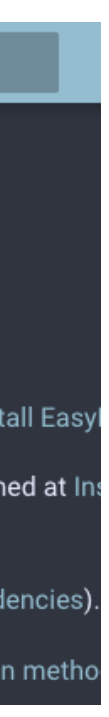

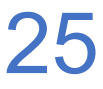

# **EasyBuild v5.0**

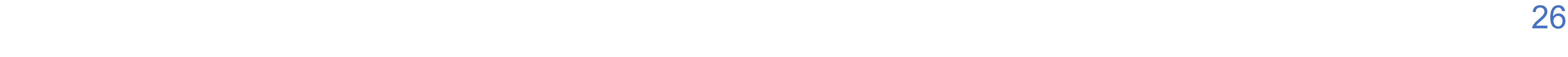

*[easybuilders/easybuild/wiki/Breaking-changes-being-considered-for-EasyBuild-v5.0](https://github.com/easybuilders/easybuild/wiki/Breaking-changes-being-considered-for-EasyBuild-v5.0)*

- We will soon start working towards the release of EasyBuild v5.0
- Planned backwards-incompatible changes:
	- **Drop support for running EasyBuild on top of Python 2.7** (EOL since 1 Jan 2020)
	- **Archive ancient easyconfigs** (using GCC < 8.0 or a common toolchain < 2019a)
	- **Changed defaults in PythonPackage easyblock:** use\_pip + sanity\_pip\_check by default
- Major changes (which may already be implemented prior to EasyBuild v5.0):
	- **New run function for running shell commands**, with cleaner API (and better error reporting)
	- **Vendoring of LooseVersion** (since distutils will be removed from Python stdlib in Python 3.12)
- Several other ideas, to be discussed among EasyBuild maintainers
- **Additional suggestions and ideas welcome**: open an issue, discuss on Slack or mailing list, ...)

### The landscape of computational science is changing (fast)…

#### • **Explosion of available scientific software applications**

- Broader scope in terms of scientific domains (bioinformatics, AI, ...)
- Fuelled by recent shifts in scientific community + pressure to publish code
- Wider adoption of HPC across scientific domains (GPUs in bioinformatics, ...)

- Hard to beat the provided flexibility and scale
- Should not imply sacrificing performance for mobility of compute (see containers, conda, ...)

#### • **Increasing interest in using cloud infrastructure** (both private and commercial)

- Intel + AMD, ARM, POWER, soon also RISC-V (cfr. European Processor Initiative, ...)
- In addition, GPUs (NVIDIA, AMD, soon Intel?) and other accelerators (TPUs, IPUs, ...)
- **Shift towards Clang-based compilers** (Intel, AMD, …)
- 
- 

#### • **Increasing variety in processor (micro)architectures**

# **Challenges ahead**

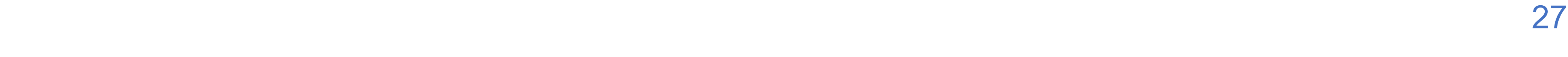

# **Beyond EasyBuild with EESSI**

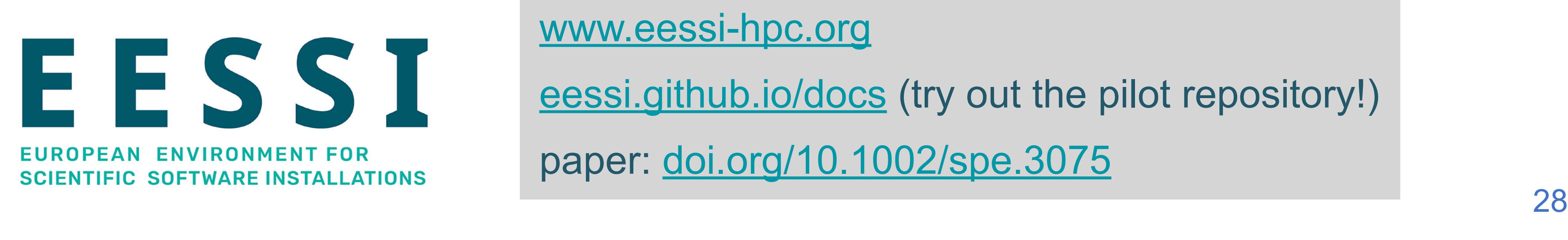

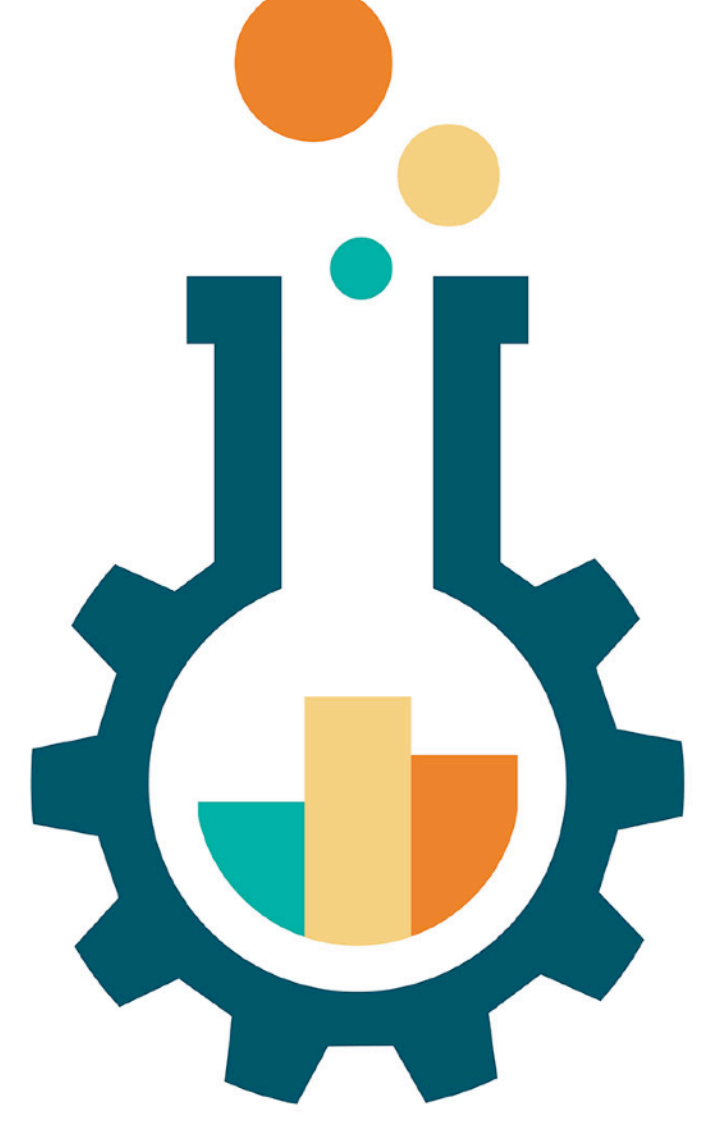

[www.eessi-hpc.org](https://www.eessi-hpc.org/) [eessi.github.io/docs](https://eessi.github.io/docs) (try out the pilot repository!) paper: [doi.org/10.1002/spe.3075](https://doi.org/10.1002/spe.3075)

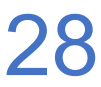

#### • **Shared central stack of (optimised) scientific software installations**

- **European Environment for Scientific Software Installations**
- Collaborative project, by and for the computational science community
- 
- Uniform way of providing software to users, regardless of system they use
- Should work regardless of OS and system architecture (HPC, cloud, ...)
- Focus on performance, automation, testing, collaboration
- **Funded effort via EuroHPC project** *MultiXscale* (to start in 2023)

**Software layer**

Repraine **Testing**

Host OS provides network & **resource** manager

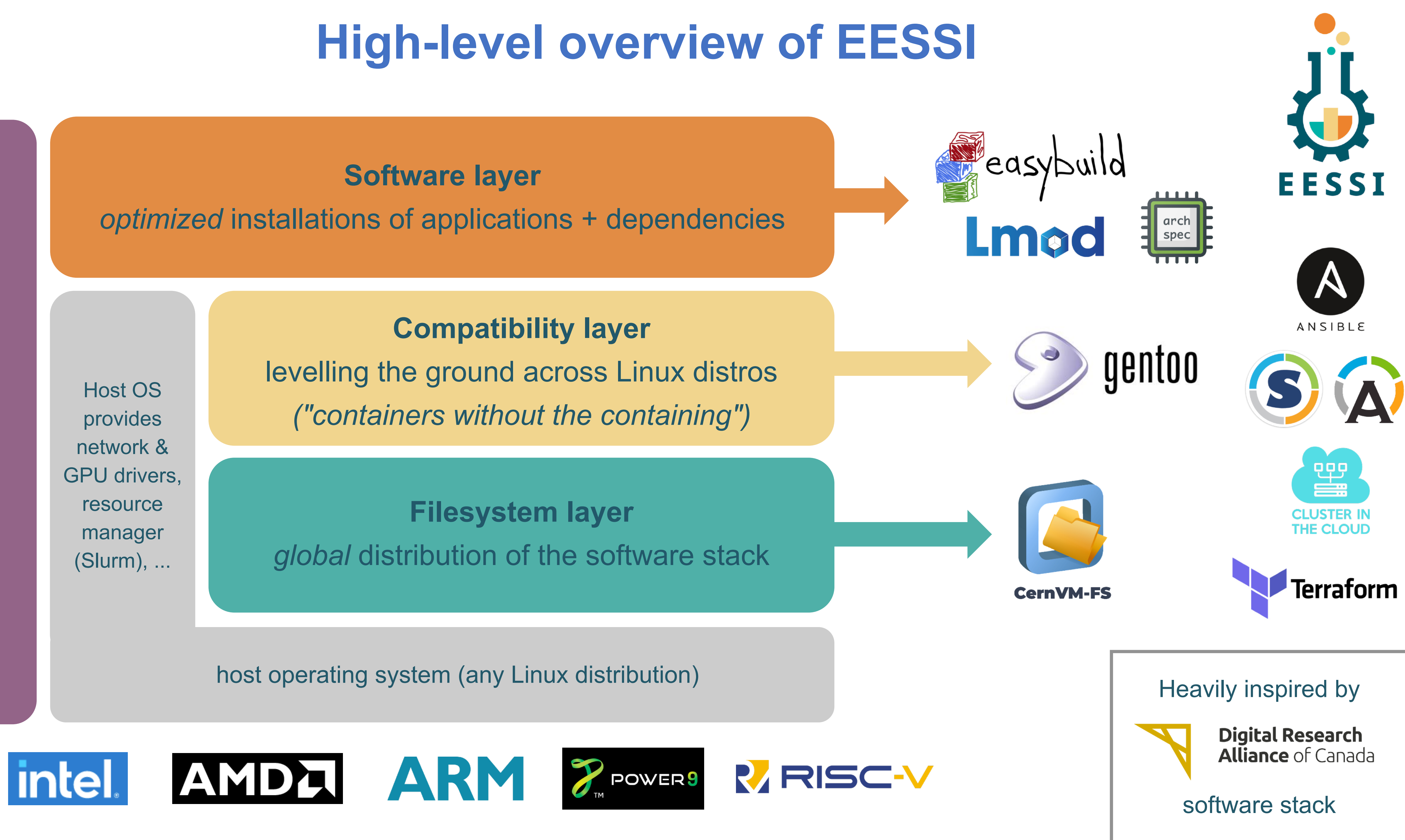

[eessi.github.io/docs/pilot](https://eessi.github.io/docs/pilot) eessi.github.io/docs/pilot eessi.github.io/docs/pilot [github.com/eessi/eessi-demo](https://github.com/EESSI/eessi-demo)

- # Assumed status: EESSI is accessible (CernVM-FS installed + EESSI configuration in place)
	-
	-

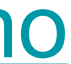

# Step 2: set up environment (CPU architecture is detected automatically) \$ source /cvmfs/pilot.eessi-hpc.org/latest/init/bash

# Step 3: load module(s) to activate software (check with 'module avail'), and run! [EESSI pilot 2021.06] \$ module load GROMACS [EESSI pilot 2021.06] \$ gmx mdrun ...

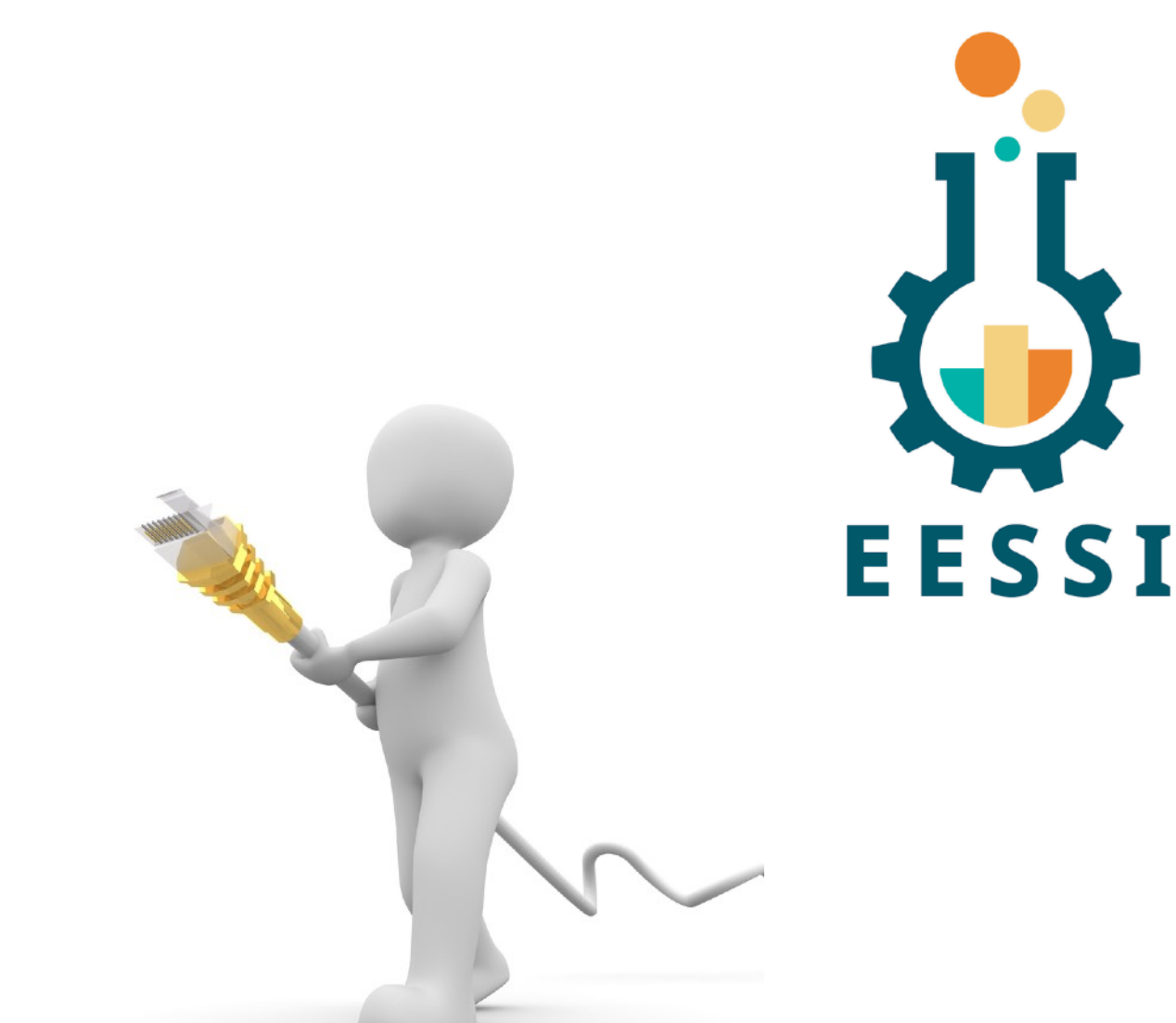

# **From zero to science in 3 steps**

- Step 1: Get access to EESSI CernVM-FS repository, either through:
	- system-wide CernVM-FS installation (requires admin privileges)
	- container with CernVM-FS + EESSI configuration pre-installed
- Step 2: Set up environment: source EESSI init script
- 

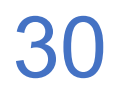

- After (over) a decade of EasyBuild, it is time for something new...
- A particular aspect of EasyBuild is due for a refresh…
- Something that has served us well until now, but could be improved a lot…
- An evolution of what was there before…
- To make things a bit more professional…
- It may cause some confusion at first...
- But it will grow on you eventually…

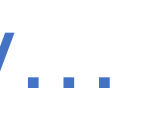

### **And now for a small surprise…**

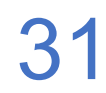

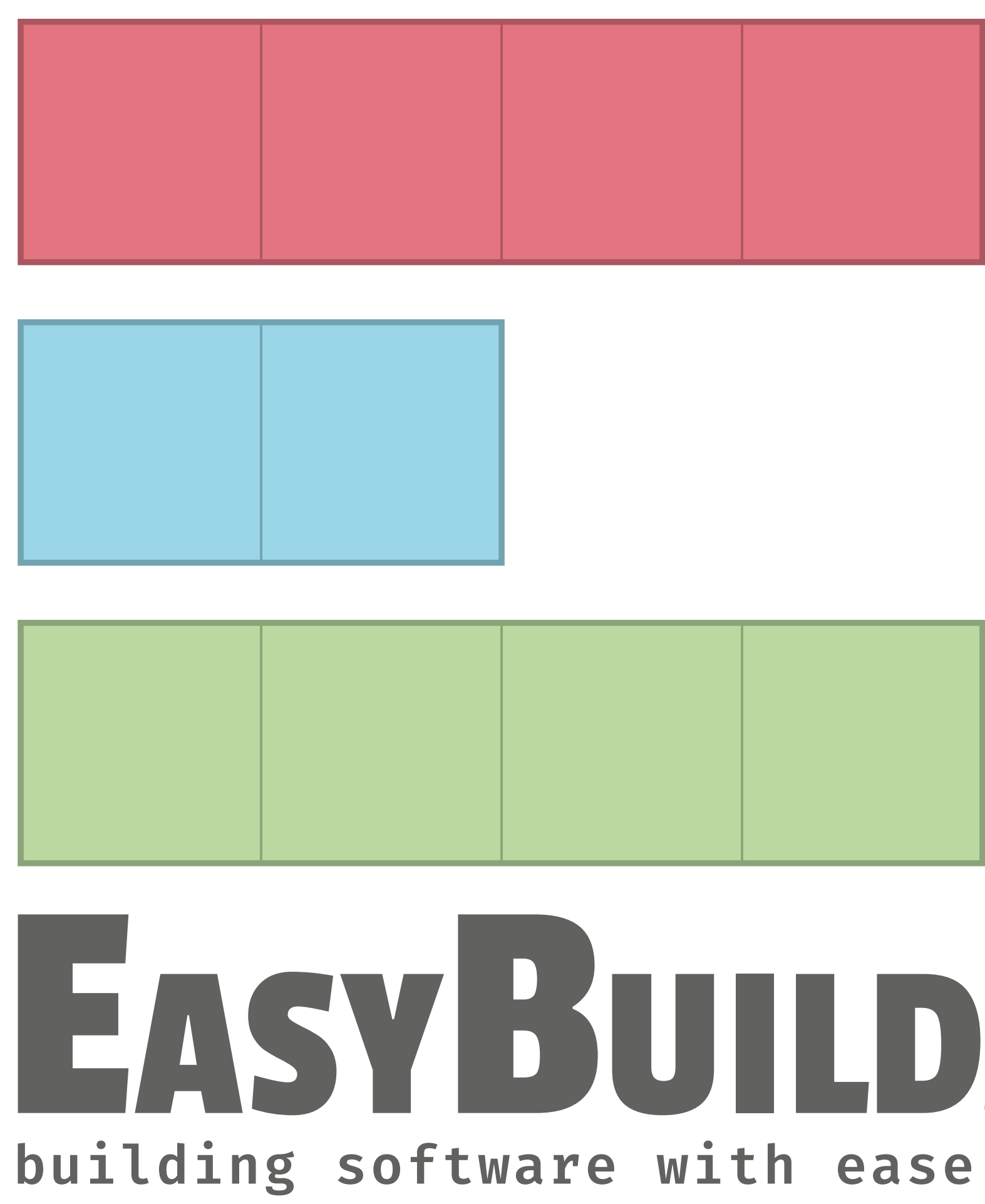

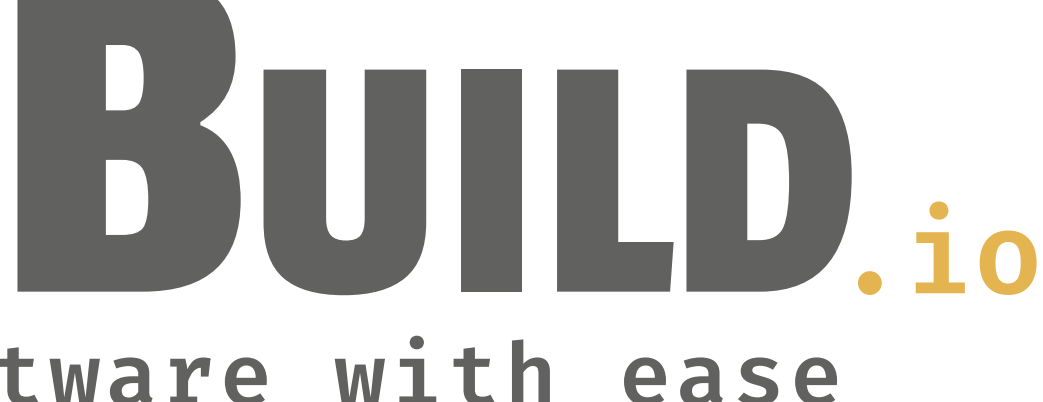

*[easybuild.io](http://easybuild.io) - [docs.easybuild.io](https://docs.easybuild.io) - [easybuild.io/tutorial](https://easybuild.io/tutorial)*

*[easybuild.io/join-slack](http://easybuild.io/join-slack) - [youtube.com/c/easybuilders](https://www.youtube.com/c/easybuilders) - [twitter.com/easy\\_build](https://twitter.com/easy_build)*

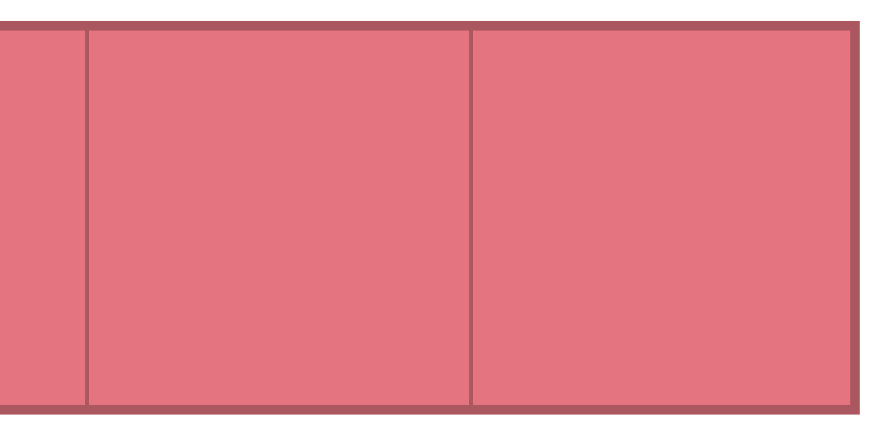

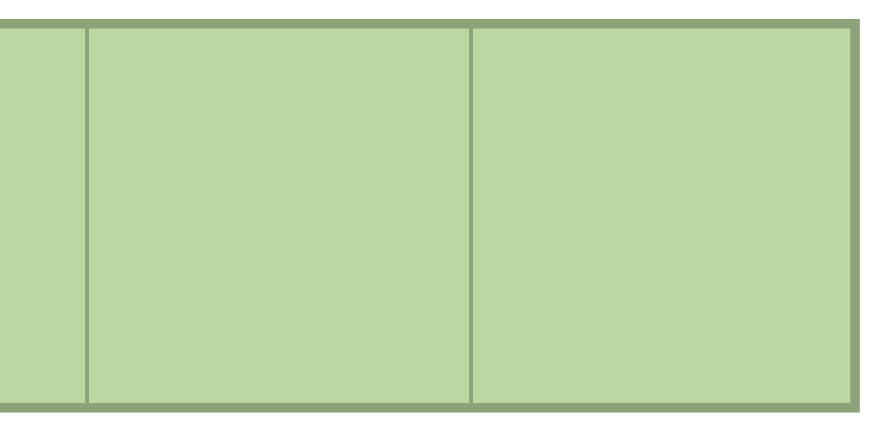